**NASA** CR **135321** https://ntrs.nasa.gov/search.jsp?R=19780011211 2020-03-22T06:07:59+00:00Z

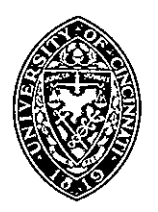

# **Department of Aerospace Engineering and Applied Mechanics University of Cincinnati "**

## COMPUTER PROGRAM FOR **THE -ANALYSIS** OF THE **CROSS** FLOW **INA** RADIAL INFLOW TURBINE SCROLL

BY

At HAMED, **S** ABDALLAH AND W.TABAKOFF

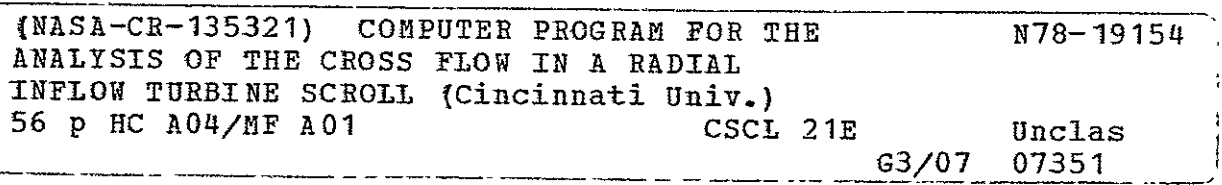

Supported by:

NATIONAL AERONAUTICS AND SPACE ADMINISTRATION

Lewis'- Research Center

Grant No. **NSG 3066** \_\_

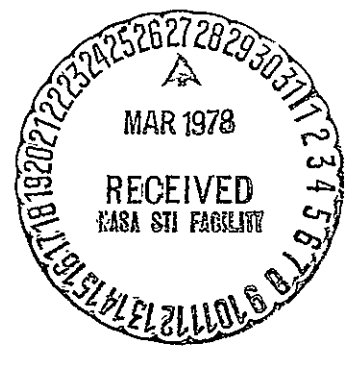

NASA CR-135321

### COMPUTER PROGRAM FOR THE ANALYSIS OF THE CROSS FLOW IN A RADIAL INFLOW TURBINE SCROLL

by

A. Hamed, S. Abdallah and W. Tabakoff

Supported by:

NATIONAL AERONAUTICS **AND** SPACE ADMINISTRATION

Lewis Research Center

Grant No. NSG 3066

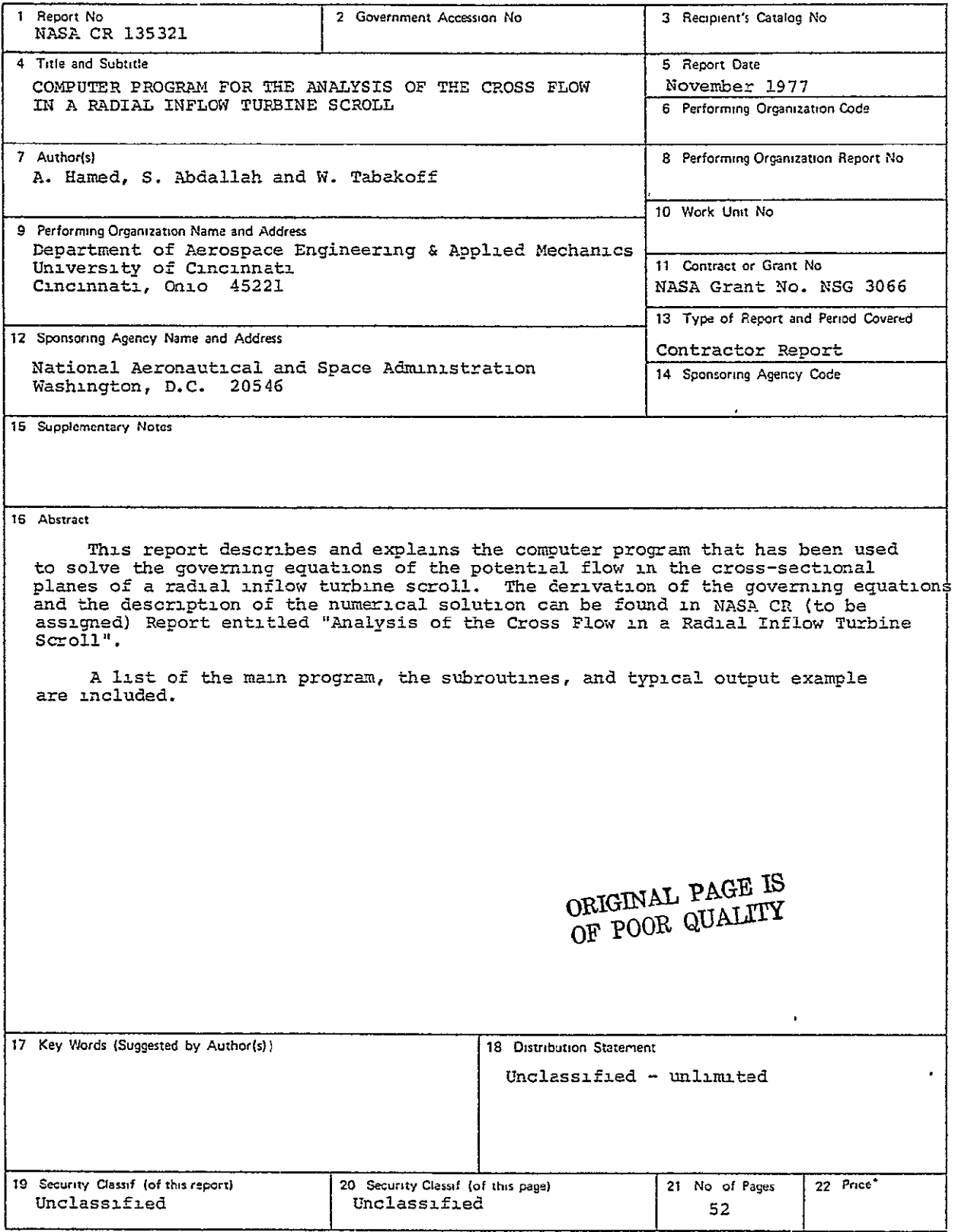

\* For sale by the National Technical Information Service, Springileld Virginia 22161

 $\overline{\phantom{a}}$ 

#### TABLE OF CONTENTS

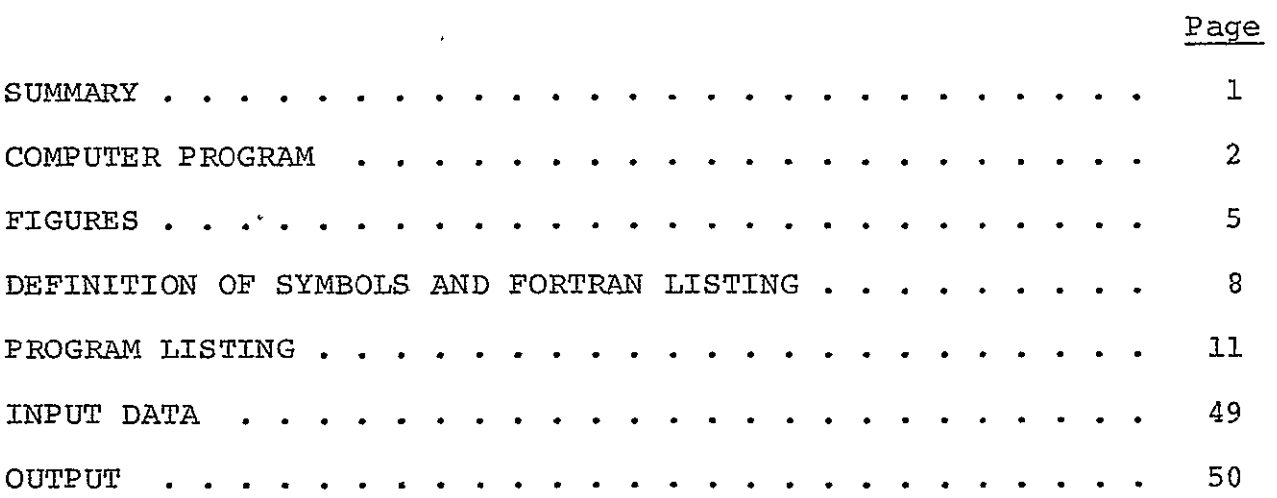

#### SUMMARY

This report describes and explains the computer program that has been used to solve the governing equations of the potential flow in the cross-sectional planes of a radial inflow turbine scroll. The derivation of the governing equations and the description of the numerical solution can be found in NASA CR (to be assigned) Report entitled "Analysis of the Cross Flow in a Radial Inflow Turbine Scroll."

A list of the main program, the subroutines, and typical output example are included.

#### COMPUTER PROGRAM

 $\mathbf{r}$ 

The Fortran computer program, which is used to solve the equations of potential flow in the cross-sectional plane of the centrifugal machine's volute or scroll will be de scribed and listed. The input data to this program includes information about inlet flow properties, the cross section geometry, and its corresponding boundary conditions, which are shown in Figures 1 and 2. The maximum allowable number of mesh lines in the x and y directions are 50 and 30, respectively. The program output includes an echo print of the input data. At each grid point, the value of the potential function, the velocity components in the x and y directions, as well as the magnitude of the velocity vector and the angle it makes with the x axis are printed. Additional output is obtained in the form of plots of constant potential function contours, and arrows showing the direction of the velocity in the axial-radial plane.

The logical relations of the main program and subroutines are shown in Figures A-l, A-2 and A-3. A brief description of the main program and subroutines is given below.

#### Main Program:

The main program is primarily used to call the subroutines. The logic flow diagram is illustrated in Figure A-1.

#### Subroutine IRL(J):

It is called from the main program and the subroutines to determine  $IL(J)$  and  $IR(J)$ , the first and last interior mesh points for the scroll cross-section at a given J mesh line (see Fig. A-4).

#### Subroutine INTPL(I):

It is called from the main program and the subroutines to determine  $JL(I)$  and  $JU(I)$ , the lower and the upper interior mesh points for the scroll cross-section at a given I mesh line (see Fig. A-4).

#### Subroutine MESH(I,J):

It is called from the main program and the subroutines to identify the interior mesh point neighbors, calculate the coeffi-

2

cients of the five points Laplace difference operator, and to determine the most recent values of the potential functions at the interior mesh points.

#### Subroutine SHABAN:

It is called from the main program, to determine the source strength at every mesh point  $F(I,J)$ , for a given mass flow rate and through flow velocity profile. The logic flow diagram is illustrated in Figure A-2.

#### Subroutine AWATEF:

It is called from the main program to determine the values of the potential function, at each grid point. The logic flow diagram of this subroutine is illustrated in Figure A-3.

#### Subroutine BCSI(I):

It is called from the subroutine AWATEF, to determine the values of the potential function at the boundary points on a qiven I mesh line.  $ORIGINAL$  PAGE IS

or POOR **QUALITY** 

#### Subroutine BCSJ(J):

It is called from the subroutine AWATEF, to determine the values of the potential function at the boundary points on a given J mesh line.

#### Subroutine HVVEL:

It is called from the main program to determine the values of the velocity components in the x and y directions, at every mesh point.

#### Subroutine ABDLAH:

It is called from the main program to calculate the magnitude of the velocity vector in the axial radial plane and the angle it makes with the x-axis.

#### Subroutine HOSNY:

It is called from the subroutine SHABAN to calculate the flow density at each grid point.

#### Subroutine PLTISO:

It is called from the main program to plot the contours of constant potential function.

**3** 

Additional library subroutines, namely, PLOT (Xl, X2, X3), SYMBOL (Yl, Y2, Y3, Y4, Y5, Y6), and ENDPLT, are called from the main program, and used in the plotting of both the potential contours and the velocity direction.

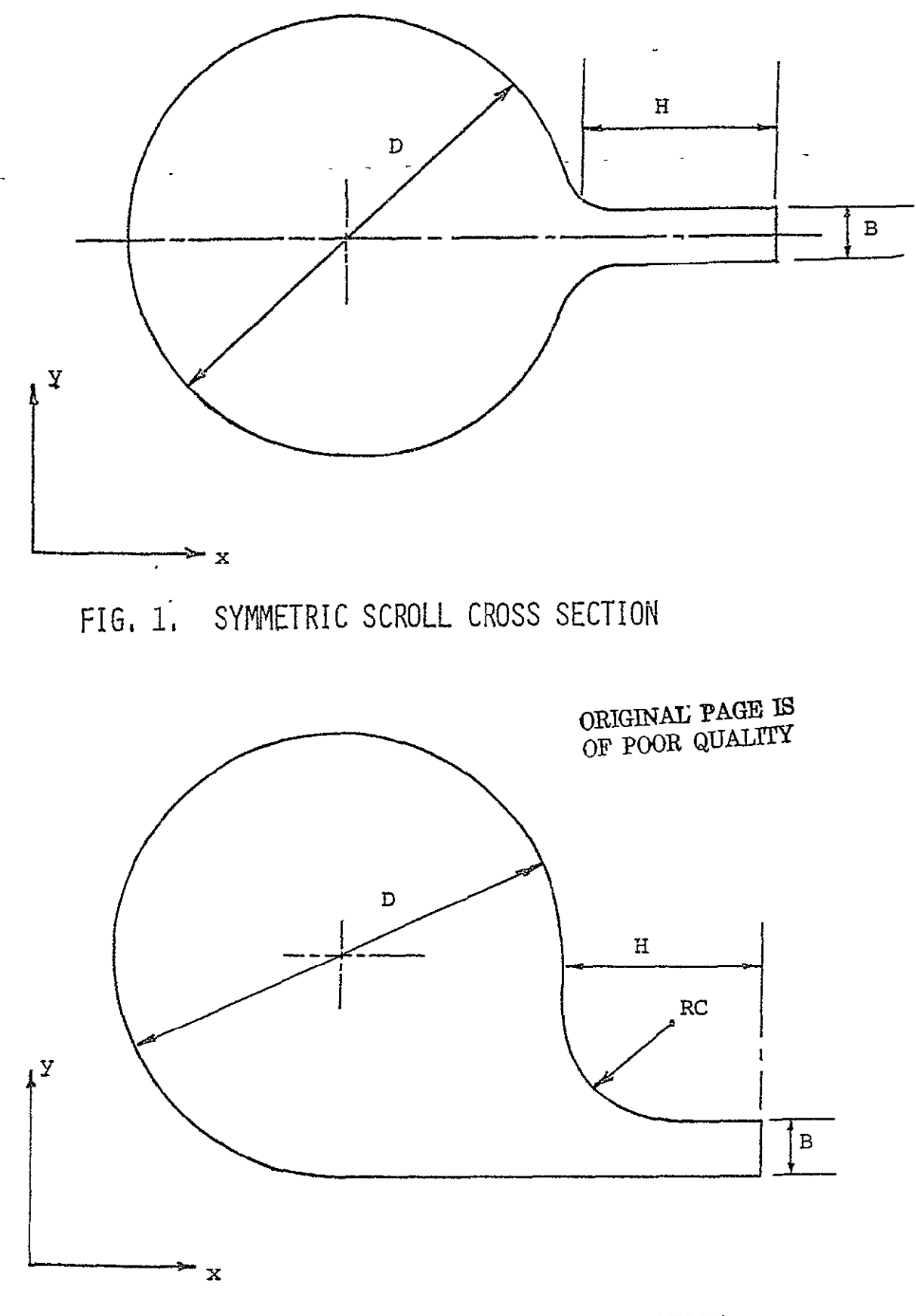

FIG. 2. NON SYMMETRIC SCROLL CROSS SECTION.

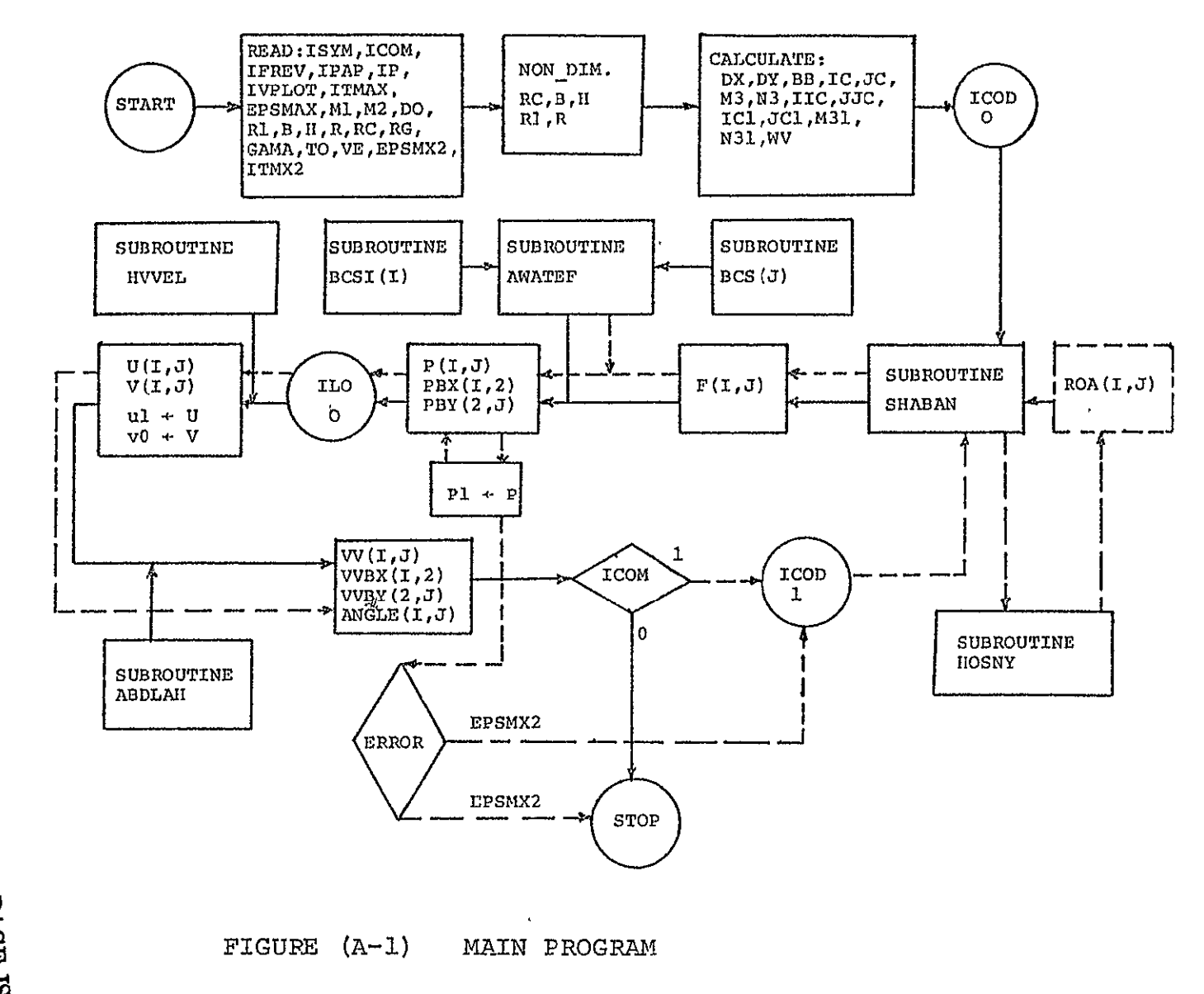

ORIGINAL PAGE ES<br>E TOOR QUALITY

 $\sigma$ 

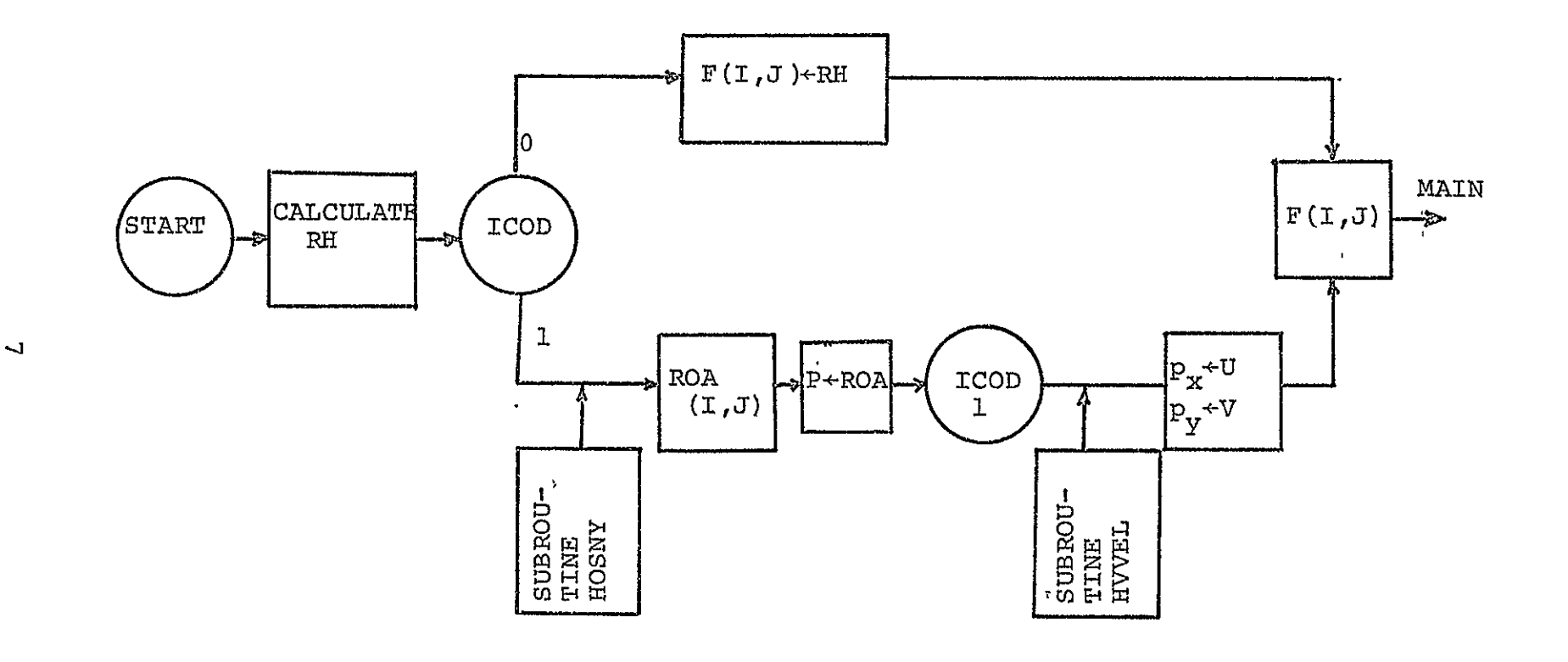

FIGURE  $(A-2)$ 

 $\sim$   $\sim$ 

SUBROUTINE SHABAN

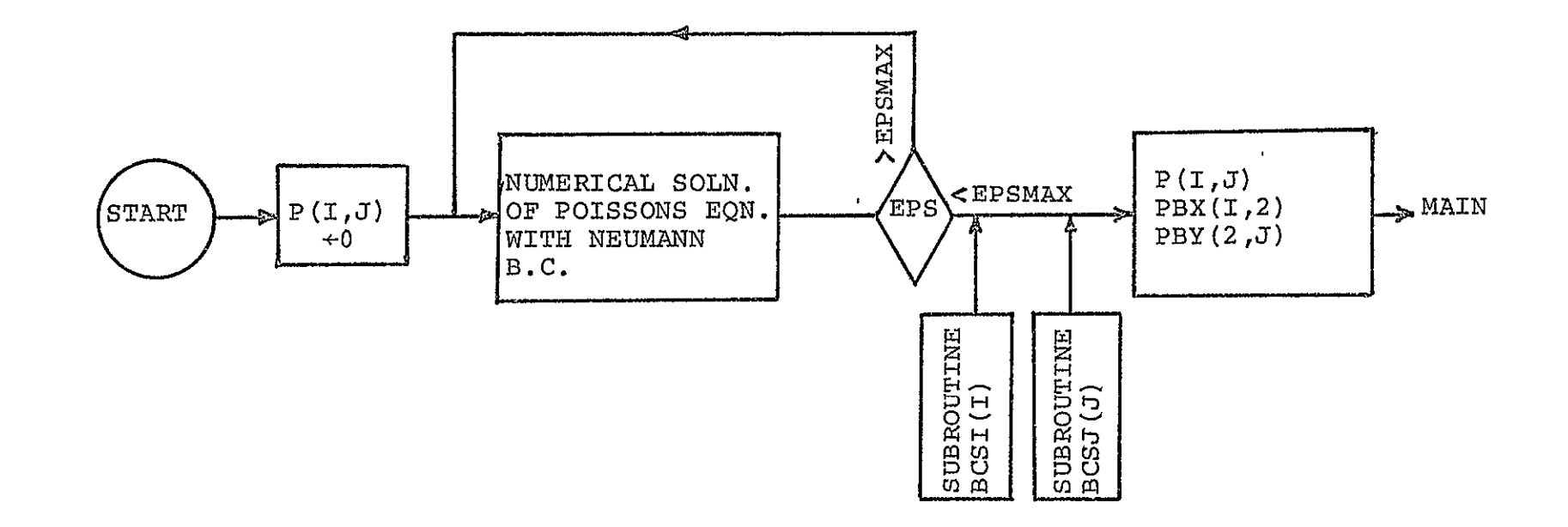

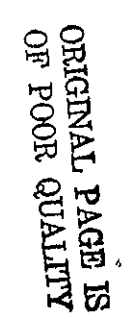

FIGURE  $(A-3)$ 

SUBROUTINE AWATEF

 $\mathcal{F}^{\mathcal{E}}$ 

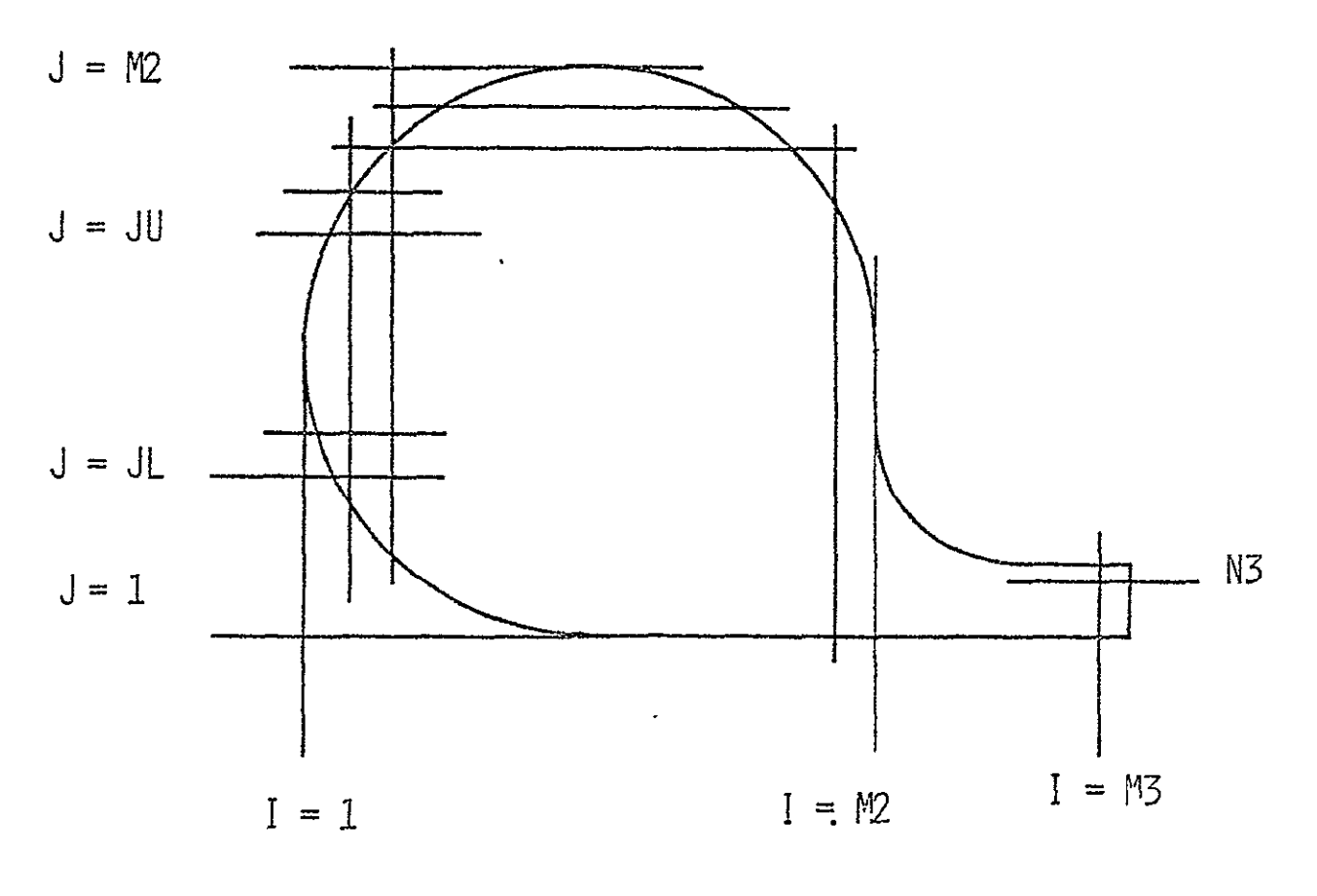

**FIGURE** (A-4)

### DEFINITION OF SYMBOLS AND FORTRAN LISTING

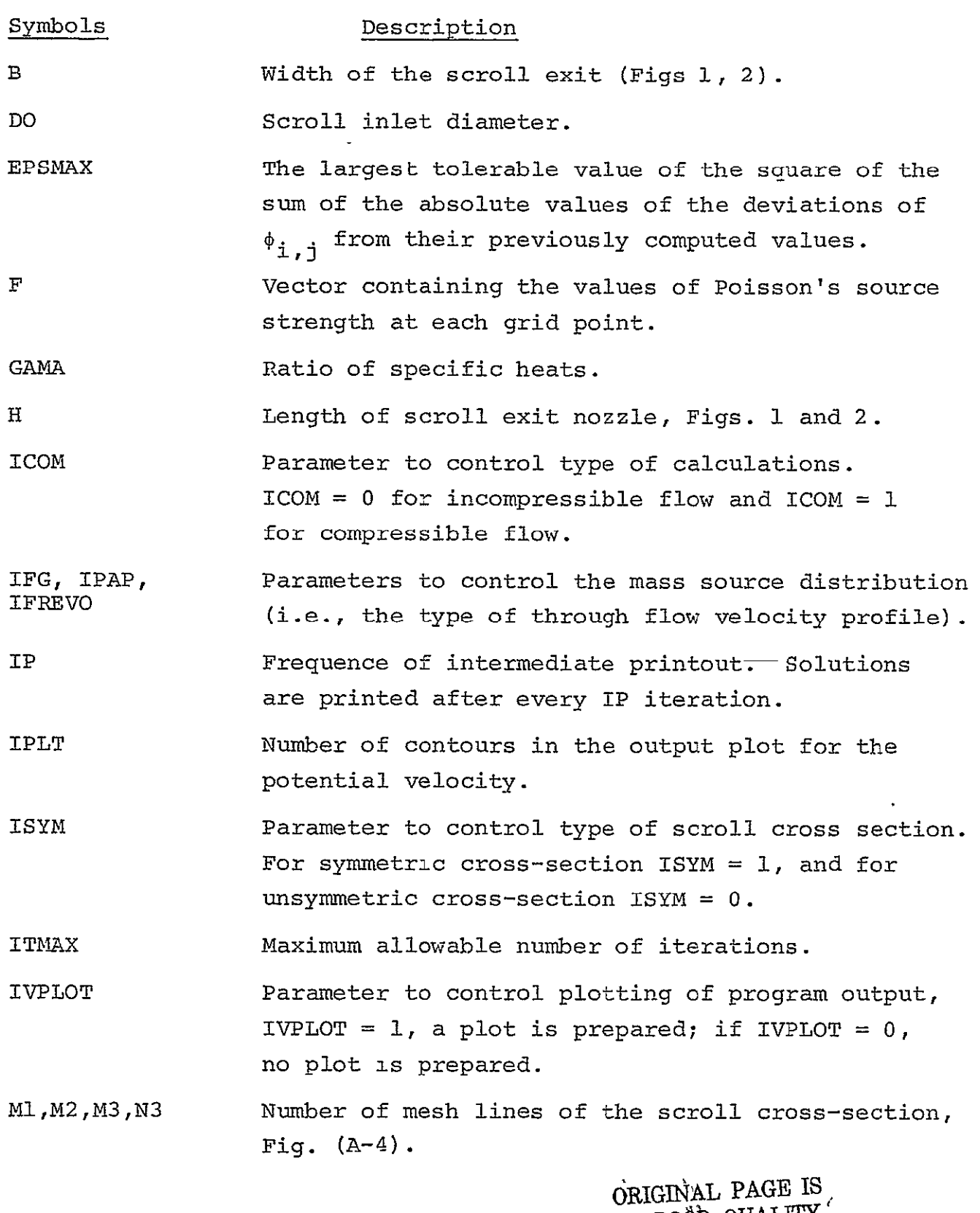

ORIGINAL PAGE IS OF POOR QUALITY<sub>1</sub> 10 OF LOOK COUNTY

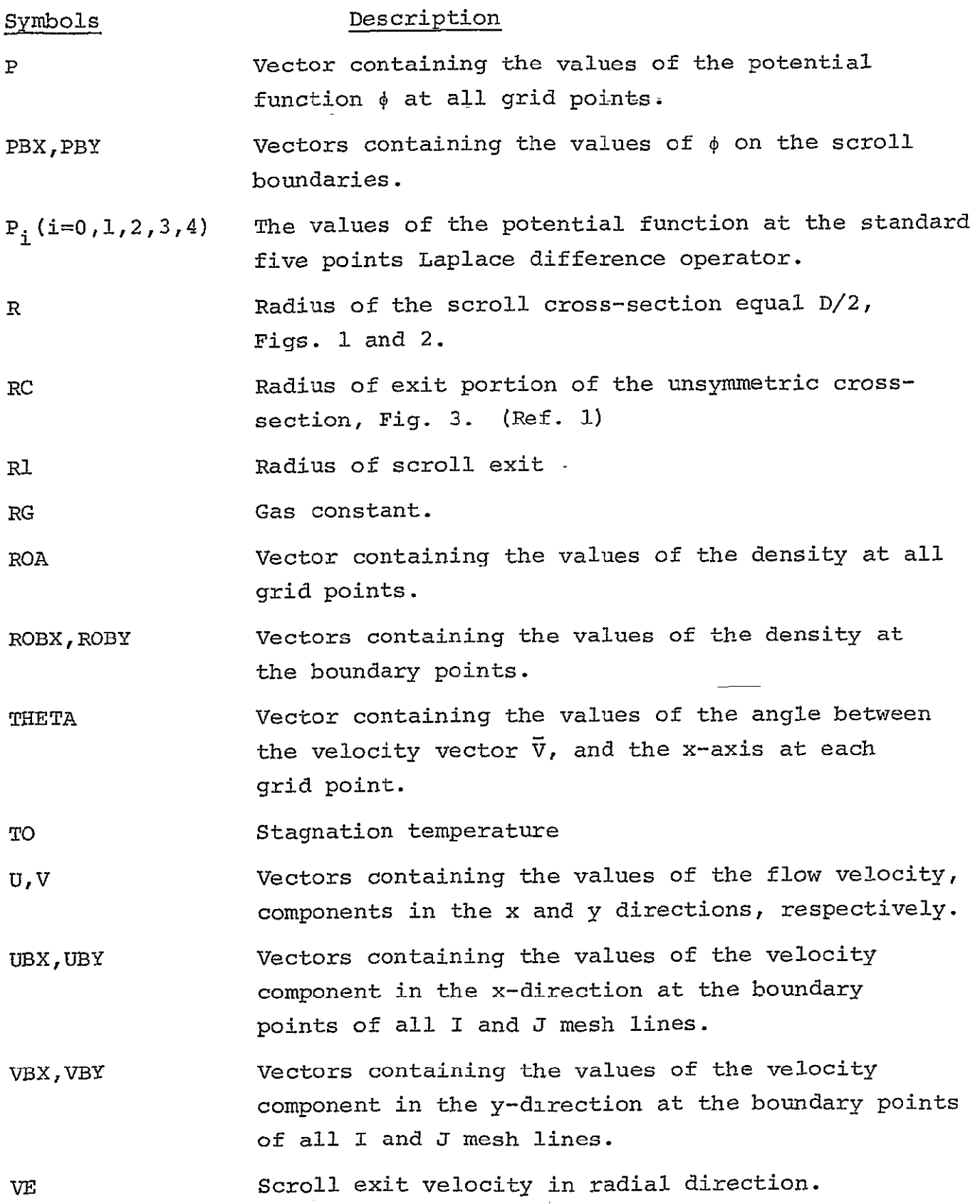

**11** 

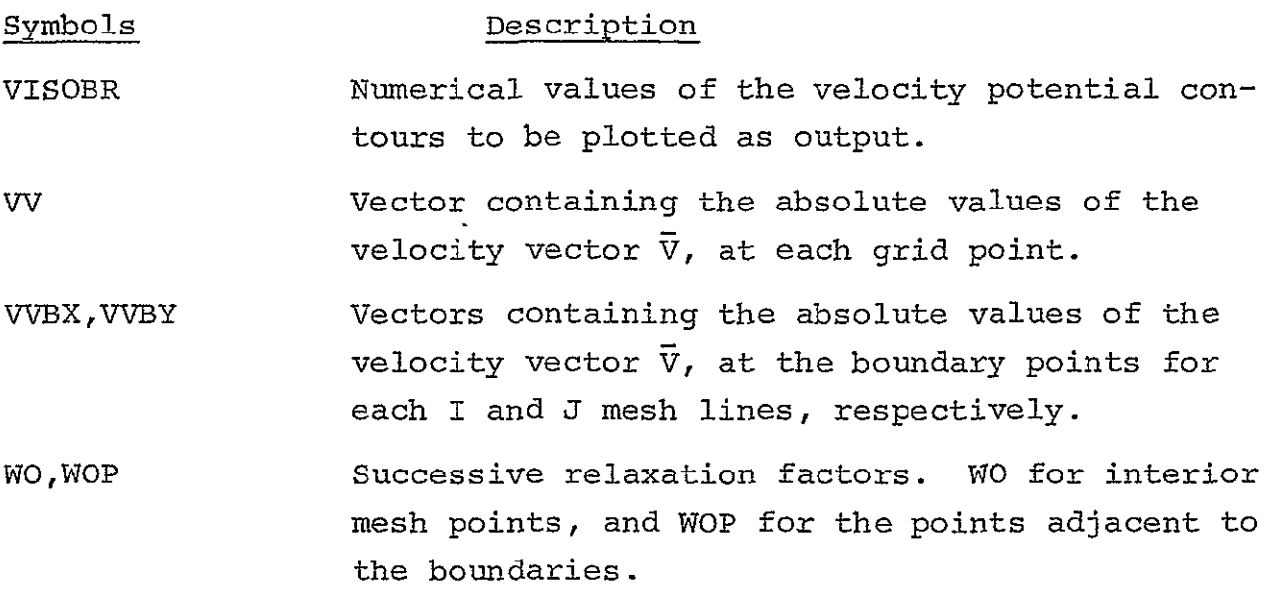

#### PROGRAM LISTING

+ IV G LEVEL 21 MAIN DATE =  $17263$   $21/45/41$   $\frac{1}{2}$  Page 0001 - - $\sim$   $\sim$   $\sim$  $\sim$   $\sqrt{\text{MPL}}$ ICIT REAL#8 (A-H, 0-Z) DIMENSION X(50,21), Y(50,21), VAR(50, 21), VRR(50, 21) COMMON ZONEZ V1 COMMON /T&O/ ILD.IWR.ISYM.IPAP.ICOD.IP.ICOM CCMMON /FOUR/ RI ,RF.IFREVO CURNON ZOIMSZ R.RC.H.B.DX, DY, B1, BB COMMON ZEDRAZ MI «M2» IC» JC» IIC» JJC» M3 » N3 CCMMON /MSH/ S1,52,53,54,P1,P2,P3,P4,JL,JU,IL,IR COMMON /PHI/ P(S0,30),PHY(2,30),PBX(50,2),PP(50,30),PBY1(2,30),  $1$   $P8X1(50, 2)$ ,  $F(50, 30)$ CCMMON /VEES/U(50,30), V(50,30), UBX(50,2), VBX(50,2),  $1 - 0.5Y(2, 30), Y_5Y(2, 30), U_1(50, 30), V_0(50, 30), U_5X1(50, 2)$ .V8x1(50,2),UBY1(2,30),VBY1(2,30),VV(50,30),ANoLE(50,30)  $\mathbf{1}$ C.CMMUN. ZCALZ. M21, IC1, UC1, M11, N31, IC2 COMMON /SH/ RG.GAMA, TO.WV.VE COMMON /40/ EPSMAX, EPSMA2, WO, WOP, IT MAX, ITMX2 COMMON /RO/ ROA(50,30),ROBX(50,2),ROB)(2,30) COMMON /GD/ VVBX(53,2), VVBY(2,30), ANGL1(50,2), ANGL2(2,30) CALL UNDFLW  $\epsilon$ CC CALCULATE 2-DIM. POTENSIONAL FUNCTION & VELOCITY VECTOR VIN THE CC SCRULL CROSS SECTION FOR INCOMP. & COMP. FLUX C  $cc$ READ INPUT DATA  $\mathsf{C}$ READ(5,102) RG, SAMA, TG, VE READ(5,100) M1, M2, 00, R1, B, H, R, RC READ(5,101) ICGM, ISYM, IFG, IPAP, IFREVO READ(5,200) ITMAX, EPSMAX, WG, WOP READ(5,7177) IP, IVPLOT, IP\_T c  $\epsilon$ ITMX2=ITMAX EPSMX2=EPSMAX  $\epsilon$  $\epsilon$  $V1 = 1.000$  $RC = RC / (2*/)$  $B = B / (2 * R)$ IF(ISYM.EQ.1) 8=8/2.0D0  $H=H/(2**)$  $PQ = R1 / D2$  $R1 = R1 / (2 + R)$ +V=16.000\*R0\*B\*R/00 IF(ISYN.EQ.1) NV=2.0D0#NV RF=2.000\*R  $R = R / (2 * R)$ RATIO=[RI+++R}/(2.0D0\*R)  $D X = 2 * R / (M1 - 1)$ ORIGINAL PAGE IS  $DY=2*7/(N2-1)$ OF POOR QUALITY IF(1SYN.EQ.1) DY=R/(M2-1)  $B = 3 \times 73$ B8=81\*81

```
IN IV G LEVEL 21
                                   MAIN
                                                      \text{DATE} = 7726321/45/41PAGE UDDZ
              M21 = M2 - 11 C = (41 + 1)/2÷.
              JC=(M2+1)/2IF(ISYM.EQ.1) JC=1
              N3 = (B/DY - 0.00010D0) + 1V3={{R+R+H}/DX-0.0001000}+1
              ICI = IC - IJCI = JC - 11C2 = 1C + 1M11 = M1 - 1N31 = N3 - 1M 31 = M3 - 1IF(ISYM.EQ.1) GO TO 555
              IIC={RC/DX-0.00010D0}+Ml
              JJCE((B+RC)/DY-0.00010D0)+1
        \epsilon555 00 12 1=1.43
              DO 12 J=1,42
              ANGLE(1, J) = 0.3 DROA(1, J) = 1.000ROBX(I, 1)=1.000ROBX (1,2)=1,000
              ROBY(1, J)=1.000
              ROBY(2, J)=1.000F(I,J) = 0.00012 CONTINUE
              IF(IFG.EQ.0) GO TJ 5557
              DO 5552 I=2, M31
              CALL INTPL(I)
         5552 READ(5,5553)(F(I,J),J=J_,JU)
         5557 CONTINUE
        \mathsf{C}WRITE JNPJT DATA FOR CHECK
        cc***********************************
        c
              WRITE(6,1313)
              WRITE(6.405) RG, GAMA, TO, VE
              WRITE(6,340) M1, M2, K1, b+H, RC, RF, DO
               WRITE(6+310) [COM, ISYM, IFS, IPAP, IFREVO
              WRITE(6,320) ITMAX, EPSMAX, WO, WOP<br>WRITE(6,330) IP, IVPLOT, IPLT
               WRITE(6,301) JA, DY, IC, JC, M3, N3
        \epsilon\mathbf{C}ImR=0I COD = 0CALL SHABAN
              CALL AWATEF
              ILD=0CALL HYVEL
              CALL ABD_AH
              IF(ICOM.EO.0) GO TO 818
        \mathbb C
```
ORIGINAL PAGE IS OF POOR QUALITY

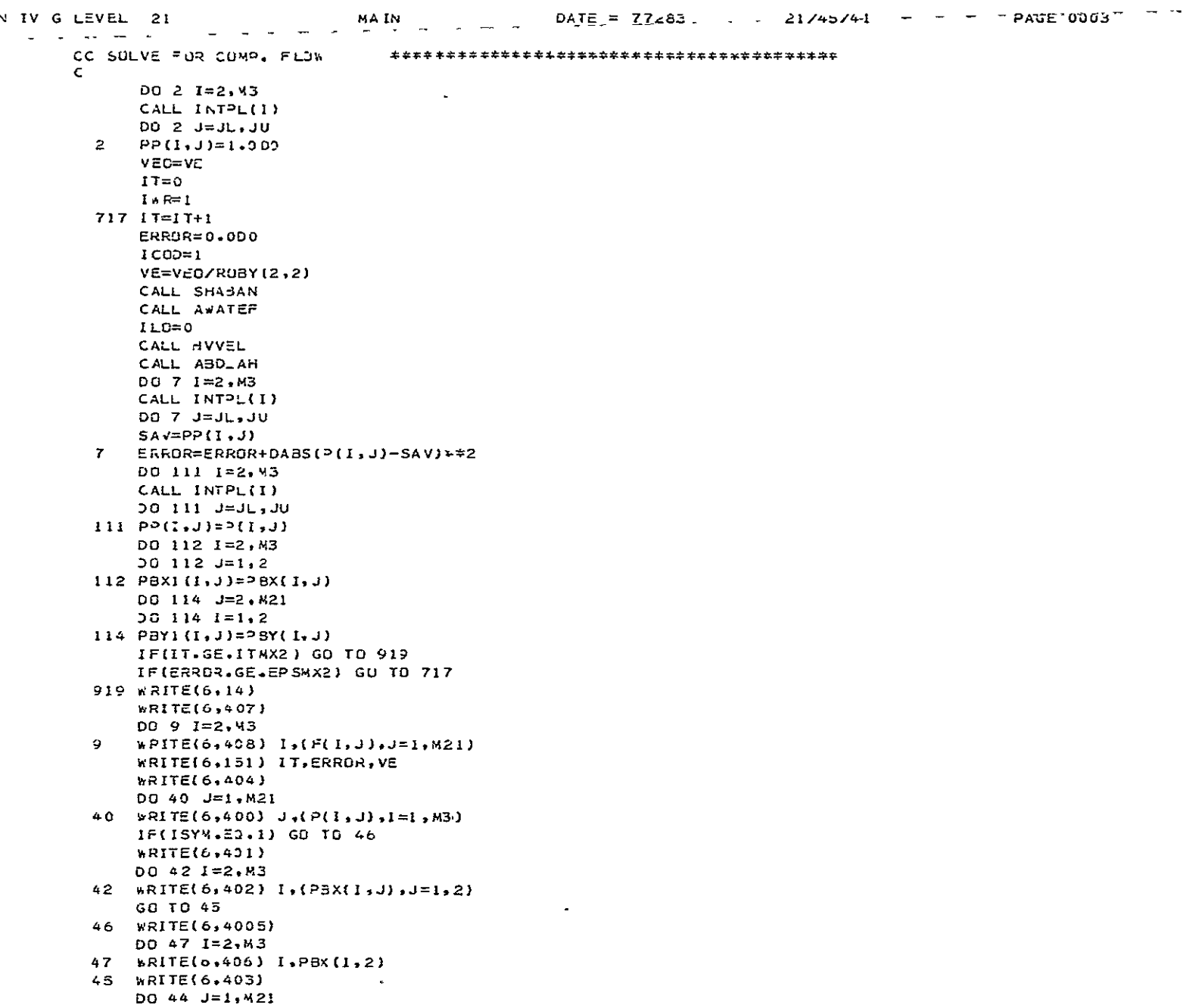

DATE =  $77283$ PAGE 0004  $I + R = 0$ CALL HVVEL CALL ABD AH 818 CONTINUE IF(IVPLOT.EQ.0) GD TO 7007  $\epsilon$  $\epsilon$ ISKIP=1  $JSKIP=1$  $0 x0 = 0.25$ CALL BEGP\_T  $ICPM=2$  $ICP=1$ DO 59 1=1,43 DO 58 J=1, M2  $X(1, J) = (1 - 1) * 2Y$  $Y(1, J) = (J - 1) \neq 0 \times 0$ 58 CONTINUE 59 CONTINUE WRITE(6,14) WRITE(6,5001) DO 62 1=1, M3 62 rRITE(6,20) (X(I,J), J=1, M2)  $h$ RITE( $6,14$ ) WRITE(6,5002) DO 04 1=1.M3 64 WRITE(6.20) (Y(1,J), J=1, M2) **WRITE(6,14)** 75 IF(ISYM.EQ.1) GO TO 76 CALL PLOT(1.5,1.5,23) GO TO 77 76 CALL PLOT(1.5,3.5,23)<br>77 IUPODW=1  $S12E = 0.14$ ISYMBL=75 IF(ICP.EQ.1) SO TO 11 IF(ICP.E0.2) GO TJ 133  $11 00 50 1 = 2, M3$ DO 50 J=1,421  $\sim 10$  $VRR(1, J) = 270.3 + ANGLE(I, J)$ 50 CONTINUE CALL PLOT(0.0.0.0.3) DO 501 I=2, M31 CALL INTPL(I) DO 511 J=JL, JU  $XXC=X(I,J)$  $YYC=Y(1, J)$ CALL SYMBOL (XXC, YYC, SIZE, 18, VRR(I, J), -1) 511 CONTINUE 501 CONTINUE CALL PLOT (0.0.0.0.3)

21/45/41

ORIGINAL PAGE IS OF POOR QUALITY

MAIN

IN IV G LEVEL 21

PAGE "0005" IN IV G LEVEL 21 MAIN  $DATE = 77263$  $21/45/41$  $ICP = ICP + 1$ IF(ICP.GT.ICPM) GO TO 3 CALL PAUSE CALL PAUSE GC TO 75 133 CONTINUE  $\epsilon$ CC CONTOURS PLOT  $\mathsf{C}$  $\overline{00}5101=1, M3$ DO 510 J=1, M2 510 VAR(I.J)= $P(1, J)$ DO 514 I=2, 43 CALL INTPLII)  $J1 = JL + I$  $J2 = JU + I$  $VARI1, J2)=PBX(1, 2)$ IF(ISYM.EQ.1) GO TO 514  $VAR(I,J1)=PBX(I,1)$ 514 CONTINUE 00 515 J=2, M21 CALL  $IR_-(J)$  $I = I L - 1$  $12 = 1R + 1$  $VAP(11, J) = PBY(1, J)$ 515  $VARI(12, J) = PBY(2, J)$ CALL PLOT (0.0.0.0.3) DO 222 1PL=1, IPLT READ(5,5) VISOBR CALL PLTISO(M21, ISYMBL, IUPOOW, SIZE, VISOBR, VAR, X, Y) CALL PLOT (0.0.0.0.23) 222 CONTINUE CALL PLOT (0.0,0.0.3) **CONTINUE**  $\mathbf{B}$ CALL ENDPLT 7007 CONTINUE FORMAT (FID.0)  $5 -$ 14 FORMAT(1+1) 20 FORMAT(10(6X, = 6.3)) 100 FORMAT (2110,6F10.0) 101 FORMAT(5110) 102 FORMAT(4F10.0) 151 FORMAT(20X,'ITCOM=',I5,/,20x,'ERROR=',E2C,9,/,2CX,'V EX,=',E20,9) 200 FORMAT(I10,3F10.0) 301 FORMAT(20X.<sup>+</sup>DX  $= 1.510.5.5X + 3Y = 1.510.5.5X + 1C$  $= 1.10 \times 1.0$ 1 20X, \*JC = \*, 110, 5X, \* 43 = \*, 110, 5X, \* 43 = \*, 110, /) 310 FORMAT(/+20X+'ICUM ="+110+/+20A+'ISYM ="+110+/+20X+'IFG  $\mathbf{r} = \mathbf{r}$ 1  $10,7,20X,$   $1^pA^p = 1,110,7,20X,$   $1^pREV0 = 1,110,7)$ 320 FORHAT(/,20X,' ITMAX=',110,/,20X,'EPSMAX=',F10.8,/,20X,'NO  $=$   $\bullet$  , 1  $F10.5$ ,  $\frac{1}{20}$ ,  $F10.5$ ,  $\frac{1}{20}$ 330 FORMAT (/,20X, 'IP = ',110, /,20X, 'IVPLDT=',110, /,20X, 'IPLT =',  $1$   $110,77$ 340 FORMAT(/,20X,'M1 =',I10,/,20X,'M2 =',I10,/,20X,'R1 =',F10,5

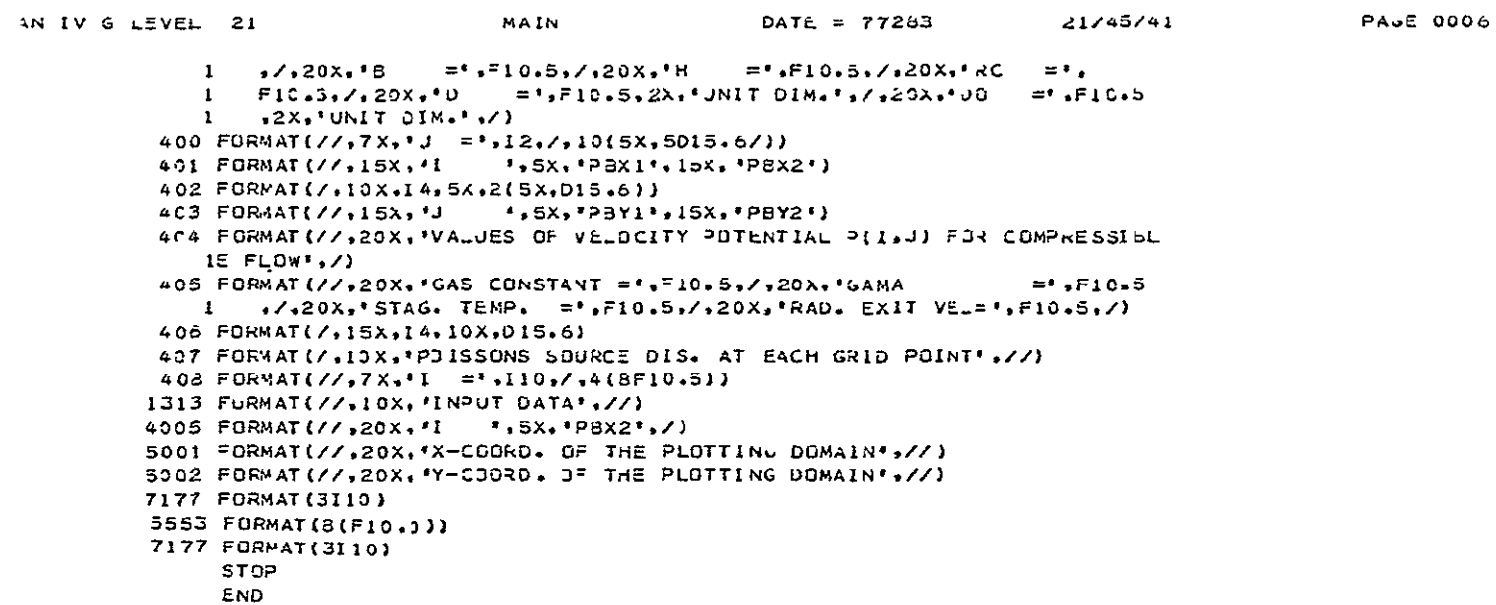

 $\sim 10^{-11}$ 

ORIGINAL PAGE IS<br>OF POOR QUALITY

```
SUBROUTINE AWATER
      IMPLICIT REAL*8 (A-H, 0-Z)
      COMMON ZONEZ VI
      COMMON /TWO/ ILD, IWR. ISYM. IPAP, ICOJ, IP.ICOM
      COMMON ZOIMSZ R.RC.H.B.DX.DY.BI.BB
      COMMON /FORM/ M1, M2, IC, JC, IIC, JJC, M3, N3
      CCMMON /MSH/ 51,52,53,54,21,22,23,24,JL,JU,1L,IR
      COMMON /PHI/ P(50,30), PBY(2,30), PBX(50,2), PP(50,30), PBY1(2,30),
        PBX1(50,2), F(50,30)
     \mathbf{1}COMMON / CAL/ M2I. ICI.JCI. WII.N3I.IC2
      COMMON / HO/ EPSMAX, EPSMA2, #0, * OP, ITMAX, ITMX2
\epsilonC CALCULATE POTENTIAL VELOCITY DIST. IN THE SCRULL CROSS SECTION BY
CC SOLVING POISSONS EQN. WITH'NEUMANN B. C. THE ITER. METHOD 15 S.O.R.
\epsilon\overline{a}00 1 1=1.43
      DO 1 J=1, M2
      P(1, J) = 0.000\mathbf{L}ITER=0
  15 1 TER=I TER+1
      EPS=0.000
      DO 5 1=2, M3
      XX1 = (IC - I) FDXX1=DABS(XXI)
      YY1=DABS(R*R-X1*X1)
      Y1=DSORT(YY1)
      CALL INTP_(I)
      DG 4 J=JL, JU
      x = wQW1 = 1 - 000 - W%8=%/(2.000+2.000*BB)
      DD=1-000-W8#88
      WB1=1.000-#8
      YY2 = (JC-J) * DYY2=DABS(YY2)
      XX2=DA8S(R*R-Y2*Y2)
      x2=DSQRT(XX2)
      SAVP = P(I, J)CALL IR_(J)
      CALL MESH(1,J)
      L11 = 1.000L33 = 1 - 000#811=1.0D0-W8*L11
      WB12=1.000-WB*L33
      C24=1/(DY*DY*S2*S4)
      C13=1/(D X*DX*51*53)$24=1/(DY*)Y*{ $2+$4) }
      S13=1/(DX*DX*(S1+53))
      SIL = S13*L11\rightarrowS1K=S13*L33
      P11 = L11 + P1/S1P22 = P2/S2P33=L33*P3/S3
```
 $A \text{ } A \text{ } A \text{ } T \text{ } E \text{ } F$   $D A T E = 77263$ 

V IV G LEVEL 21

 $54666001$ 

21/45/41

 $P44= P4/54$ IF(I.EQ.MI.AND.J.EQ.JU) GD TO 923 IF(I.EQ.IL.AND.J.EQ.JL) GO TO 80 IF(I.EQ.I\_.AND.J.EQ.JU) GD TJ 85 IF(I.EQ.IL) SO TO 90 IF(I.EQ.IR.AND.J.EQ.JL) GO TO 91 IF(I.EQ.IR.AND.J.EJ.JU) GD TO 92 IF(I.EQ.IR) GO TO 93 IF(J.EQ.JL) GO TO 94 IF(J.EQ.JU) GO TO 95 P(1,J)=(1,OD0-KOP)#P(I,J)+(WOP/(2+2\*B8))\*(L11\*P1+L33\*>3+  $1 - 8B*(P2+P4)-F(I, J)*DX*0X$ GO TO 477 80 CONTINUE IF(J.EQ.1) GO TO 81 P81=Y2\*B1\*P(I, J+1)/X2 PB2=X1#P(I+1,J)/(81#YI) CK1={#\*S1\_\*((1/S1)-Y2\*81/X2}+#\*S24\*((1/S4)-X1/(B1\*Y1)))/(C13+C24) IF(CKI.GT.).9990D).AND.CKI.LT.1.001) GD TO 16  $CK=1.000-CK1$ GO TO 17  $16$  CK1=CK1/a  $C<sub>k</sub>=1*000-CK1$  $V1 = 0.000$  $v = 1.000$ 17 CONTINUE P(I,J)=(x1\*P(I,J)++\*(S13\*(PB1+P33)+S24\*(P22+PB2)-F(I,J)/2)  $\angle$ (CI3+C24)) $\angle$ CK  $\mathbf 1$ GD TO 477 81 CONTINUE  $P(1, J) = (N1 \# P(1, J) + W_0 \# (2 \# B) + P2 + P33 + F(1, J) \# D X \# D X) / W E11$ GO TO 477 85 CONTINUE PB1=Y2#B1\*P(I, J-1)/X2 PB2=X1\*P(I+1.J)/(B1\*Y1) CK1={w#51L#({1/51)-Y2\*BI/X2}+w\*524\*({1/S2}-X1/{BI\*Y1}}}/(C13+C24) IF(CKI.ST.0.999000.AND.CKI.LT.1.001) GO TO 18  $CK=1.000-CK1$ GO TO 19 18 CK1=CK1/W  $CK=1 - 300 - CK1$  $W1 = 0.000$  $w = 1.000$ 19 CONTINUE P(1, J)=(W1\*P(I, J)+W\*(S13\*(PB1+P33)+524\*(P44+PB2)-F(I, J)/2)  $\mathbf{1}$ /(C13+C24)}/CK GO TO 477 90 CONTINUE IF(J.GT.JC) GO TO 909 PBI=P(I, J+1) \*\* 2\*81/X2 CK1=(W#S1L+((1/51)-Y2#61/X2))/(C13+C24) IF(CK1.GT.0.9990D0.AND.CK1.LT.1.001) GO TO 20  $CK=1.002 - CK1$ 

DATE = 77283

 $21/45/41$ 

PAGE OUCE

AWATEF

IV G LEVEL 21

ORIGINAL PAGE IS OF POOR QUALITY

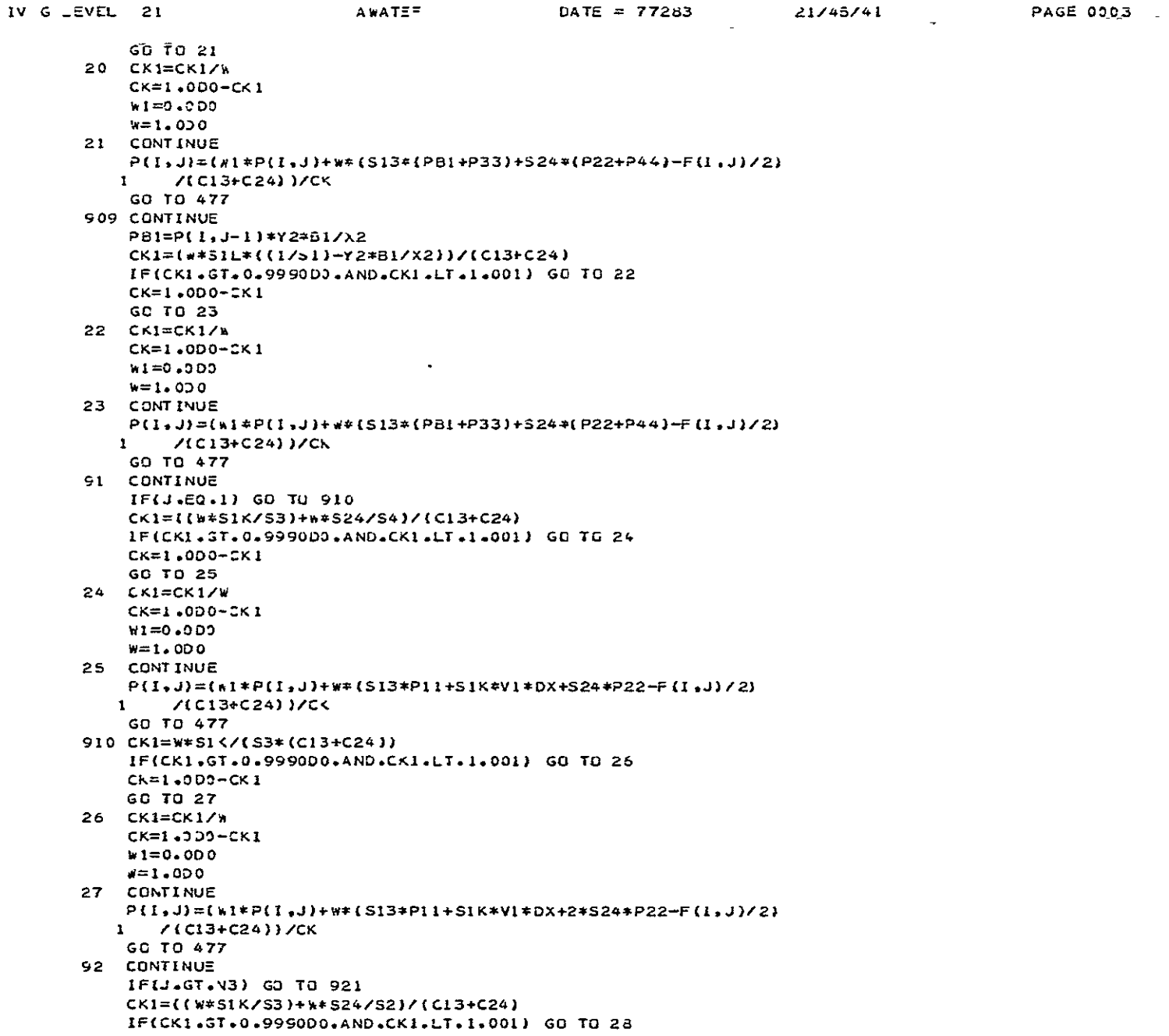

 $\bar{\mathbf{v}}$ 

 $CK = 1 - 000 - 261$ GO TO 29 28 CK1=CK1/\*  $CK=1.000-CK1$  $\Delta$  $*1 = C - 0.000$  $W = 1.000$ 29 CONTINUE  $P(1, J) = (1 + P(1, J) + n = (S13*711+S1<4V1*0X+524*744-F(1, J)/2)$ ZLC13+C2411ZCK  $\mathbf{1}$ GO TO 477 921 CONTINUE IF(ISYM.20.1) GU TO 922 IF(J.GT.JJC) GO TO 922  $XCI = RC - (1 - M1) * DX$ YYCI=DABS(RC\*RC+XCI\*XCI) YCI=DSQRT(YYCI)  $YC2 = (R C + B) - (J - 1) * DY$ XXC=DABS(RC\*RC-YC2\*YC2)  $XC2 = DSORT(XXC)$ PB2=XC1 \* P(I-1, J) /(B1 \* YCl) PB3=YC2#BI\*P(1,J-1)/XC2 CK1={W\*S24\*{{1/S2}-XCl/{B1\*YCl}}+W\*S1k\*{{1/53}-YC2\*B1/XC2}}/(C13  $\mathbf{I}$  $+C24$ IF(CKI.GT.0.999000.AND.CKI.LT.1.001) GD TO 30  $CK = 1.3D3 - CK1$ GO TO 31 30 CK1=CK1/\*  $CK=1.000-CK1$  $W1 = 0.000$  $x=1.000$ 31 CONTINUE P(I, J)=(w1\*P(I, J)+w\*(S13\*(PB3+P11)+S24\*(P44+PB2)-F(I, J)/2)  $\mathbf{1}$  $7(C13+C24)$   $3/C$ 60 10 477 922 CONTINUE P83=Y2\*B1\*P(1, J-1)/X2 PB2=X1\*P(I-1,J)/(B1\*Y1) CK1={W\*S1K\*((1/S3)-Y2\*B1/X2)+w\*S24\*((1/S2)-x1/(81\*Y1)))/(C15+C24) IF(CK1.ST.0.999000.AND.CK1.LT.1.001) GO TO 32  $CK=1.000-CK1$  $60$   $70$   $33$  $32$   $CK1=CK1/4$  $CK=1-0D0-CKI$  $W1 = C.0DD$  $x = 1.000$ 33 CONTINUE P(I, J)=(\*1\*P(I,J)+\*\*(S13\*(P83+P11)+S24\*(P44+PB2)-F(I,J)/2)  $7$ (C13+C24)) $7$ C<  $\mathbf{1}$ GO TO 477 93 CONTINUE IF(J.GT.N3) GO TO 930 CK1=4\*SIK/[S3\*(C13+C24)) IF(CK1.GT.0.99990).AND.CK1.LT.1.001) GO TO 34

 $DATE = 77263$ 

 $21/45/41$ 

PAGE 0004

AWATER

N IV G LEVEL 21

ORIĞINAL PAGE IS OF POOR QUALITY

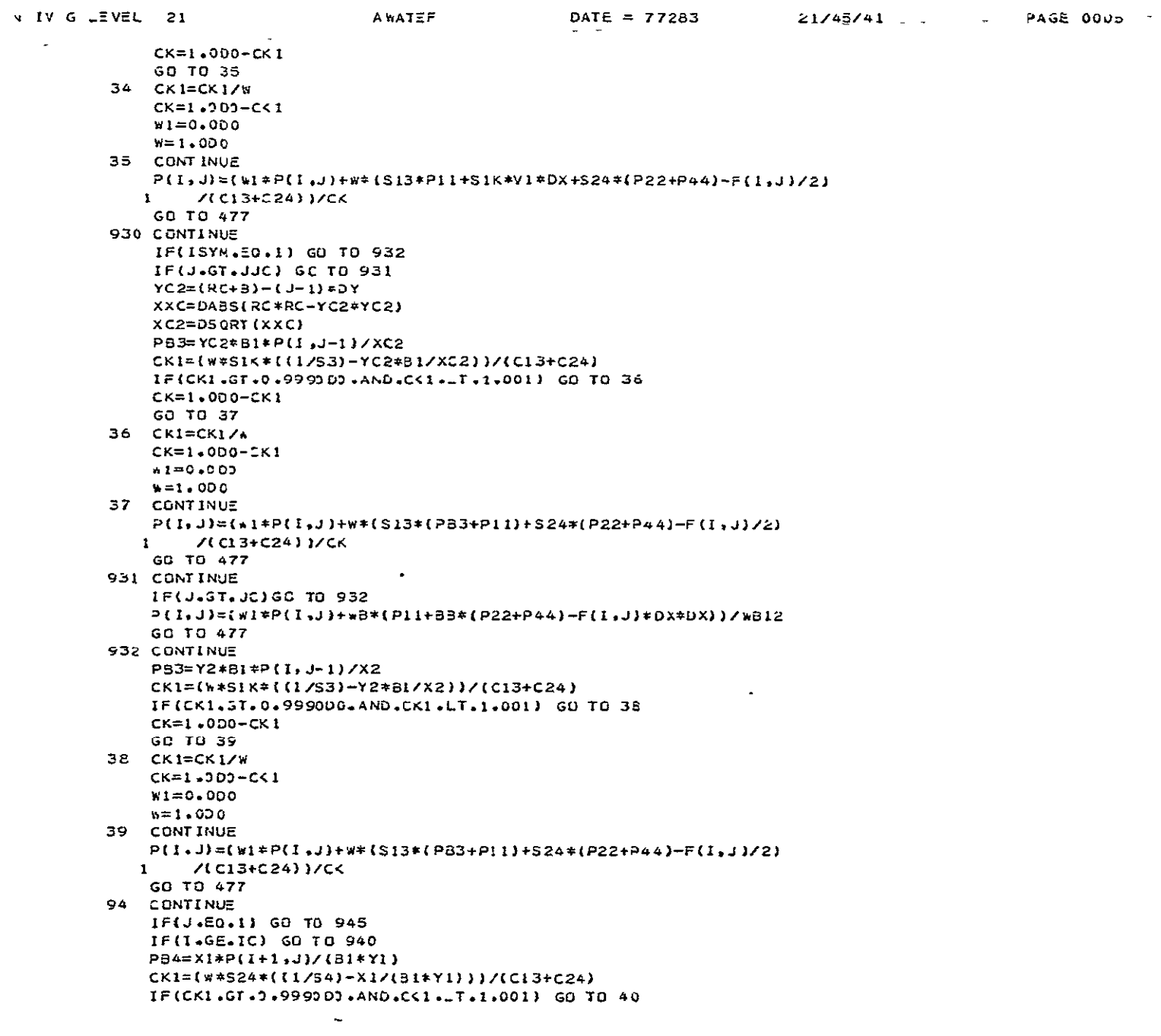

V IV G LEVEL 21 **AWATEF**  $\text{DATE} = 77263$ 21/45/41 **PAGE 0006**  $CK=1.5DD-CK1$ GO TO 41 40 CK1=C<1/w  $C$   $K=1 - 2D2 - CK1$  $W1 = J$ .0D0  $n = 1.000$ 41 CONTINUE  $P(I,J)=(W1*PII,J)+W*(S13*(P33+P11)+S24*(P22+P34)-F(I,J)/2)$  $7(C13+C24)$   $1/C5$  $\bf{I}$ GC TO 477 945 CONTINUE P(I, J)=X1\*P(I, J)++8\*(P11+233+2.0D0\*3B\*P22-F(I, J)\*DX\*JX) GO TO 477 940 CONTINUE P(I, J)={614P(I,J)+AB\*(PlI+P33+BB\*P22-F(I,J)\*)X\*DX))/)) GG TO 477 95 CONTINUE IF(I.GE.IC) GD TO 950 P82=X1\*P(I+1,J)/(BI\*Y1)  $CX1=(W*SZ4*(17S2)-X1/161*Y1))$  ) / (C13+C24) IF(CK1+GT+0+9990D0+AND+CK1+LT+1+001) GO TO 42  $CK=1.000-CK1$ GO TO 43 42  $CKI=CKI/r$  $CK=1.000-CK1$  $*1 = 0.000$  $4 = 1.000$ 43 CONTINUE P(1, J)=(#1\*P(1, J)+x\*(S13\*(P33+P11)+S24\*(P44+PB2)-F(1, J)/2) 7 (CI 3+C24) 37CK  $\mathbf{I}$ GO TO 477 923 CONTINUE  $P(I,J)=0.000$ GO TO 477 950 CCNTINUE IF(I.ST.MI) GO TO 951 PB2=X1+P(1-1,J)/(B1\*Y1) CK1={w\*524\*((1/52)-x1/{31\*Y1)})/(C13+C24) IF(CK1.3T.0.999000.AND.CK1.LT.1.001) GO TO 44  $CK=1.000-2K1$ GO TO 45 44 CK1=CK1/W  $CK=1.000-2K1$  $h1 = 0.000$  $W = 1 - 000$ 45 CONTINUE P(I, J)=(x1\*P(I,J)+\*\*(S13\*(P33+P11)+S24\*(P44+PB2)-F(I,J)/2) /(C13+C24) )/CK  $\mathbf{1}$ GO TO 477 951 CONTINUE IF(ISYM.EQ.1) GD TO 952 IF(I.GT.IIC) GO TJ 952  $XCI = RC - (1 - M1) * DX$ ORIGINAL PAGE IS

OF POOR QUALITY

N IV G LEVEL 21 A WATEF DATE =  $77283$ 21/45/41 **PAGE 0007** - YYCI=DABS(RC=RC-xC1+xC1) YCI=DSQRT(YYCI) PB2=XC1\*P(I-1,J)/(B1\*YC1) CKI=##S24#((1/S2)-XC1/(61\*YC1))/(C13+C24) IF(CK1.6T.0.999000.AND.CK1.LT.1.001) GO TO 40  $C<1.000-C<1$ GO TO 47 46 CKI=CKI/W  $CK=1.000-CK1$  $N = 0.000$  $w = 1 - 000$ 47 CONTINUE P(I, J)=(W1\*P(I, J)+k\*(S13\*(P11+P33)+S24\*(P44+P82)-F(I, J)/2)  $7(C13+C24)/CK$  $\mathbf{1}$ GO TO 477 952 CONTINUE CK1=w\*S24/(S2\*(C13+C24)) IF(CK1.ST.0.9990DC.AND.CK1.LT.1.001) GD TO 46  $CK = 1.000 - CK1$ GO TO 49 48 CK1=CKI/\*  $CK = 1 - 000 - CK1$  $*1 = 0 - 0$  DO  $W=1.000$ 49 CUNTINUE P(I+J)={\*1\*P(I+J)+x\*(513\*(P11+P33)+S24\*P44-F(I+J)/2)  $X(C13+C2411)$  $\mathbf{1}$ 477 CONTINUE  $EPS=EPS+DAdS(P(I,J)-SAVP)**2$  $\Delta$ CONTINUE  $\mathbf{a}$ CONTINUE IF(ITER/IP\*IP WE. ITER) GO TO 2222 WRITE(6,102) EPS, ITER DG 900 J=1, M2 900 WRITE(5,101)(P(I,J),I=1,M3) WRITE(6,104) DC 1000  $I=1+M3$ 1000 WRITE(6,103) I, (PBX(I.J), J=1, 2) WRITE(6,105) DO 1100 J=1, M2 1100 WRITE(6,103) J.(PBY(1,J),1=1,2) 2222 CONTINUE IF(EPS.LT.1.0D0) GO TO 3 ¥0=0.90D0\*WG WOP=0.90D0\*WOP GO TO 2 IF(ITER .GE. ITMAX) GO TO 8  $\overline{\mathbf{3}}$ IF(EPS .GE. EPSMAX) GU TO 15 CONTINUE 8 WRITE (6,102) EPS, ITER  $W$ RJTE(6,14)  $\mathbf{C}$ DO 6 1=2.M3

N IV G LEVEL 21 AWATER  $DATE = 77283$  $21/45/41$ PAGE COOD CALL INTPL(I) CALL BCSI(I) CONTINUE 6 00 7 J=1, M21<br>CALL IRL(J) CALL BCSJ(J,VI)  $\overline{z}$ CONTINUE IF(IWR.EQ.1) GO TO 222 WRITE(b,106)  $DQ$  9 J=1, M21  $W{\texttt{RITE}}(6,101)$   $J_{\star}(P(1,J),1=1,M3)$  $\ddot{Q}$ IF(ISYM.EQ.1) GD TO 333 WRITE(6,104) DO 10 I=2, M3 10  $\#RITE(6, 103) I. (PBX(1, J), J=1, 2)$ GO TO 444 333 WRITE(b,107) DO 12 1=2, M3 12 WRITE(6,108) I.PBX(I.2) 444 \*RITE(6,105)  $1011 J = 1.021$ 11 WRITE(6,103) J. (P3Y(I.J).  $I=1.2$ ) 101 FORMAT(//,7X,'J =',12,/,10(5X,5D15.6/)) IC2 FORMAT(//,10X, 'EP5 =',DI2.4/10X, 'NO, OF ITERATIONS=',14) 103 FORMAT(/,10X,14,5X,2(5X,015,5)) 104 FORNAT (//,15X,'I '.5X,'PBX1',15X,'PBX2')<br>105 FORNAT (//,15X,'J '.5X,'PBY1',15X,'PBY2') 106 FORMAT(//,20X,'VALUES OF POTENTIAL VELOCITY P(I,J) FOR INCOMPRESS  $116LE$   $F_+J*+2$ 107 FORMAT(//,20X,\*I  $1,5x,1P3x2,77$ 108 FORMAT(/,15X,14,10X,015.6) 222 CONTINUE **RETURN** END

> ORIGINAL PAGE IS <sup>7</sup> POOR QUALITY

```
SUBROUTINE ABOLAH
      IMPLICIT REAL*8 (A-H.0-2)
      COMMON ZONEZ V1
      COMMON /T#J/ ILJ+ImR+ISYM+IPAP+ICOJ+IP+ICUM
      COMMON /FORM/ MI »M2» IC.JC+IIC, JJC, M3, N3
      CUMMON /4SH/ S1, S2, S3, S4, P1, P2, P3, P4, JL, JU, IL, IR
      COMMON /VEES/U(50,30),V(50,30),UBX(50,2),VBX(50,2),
     1 UBY(2,30), VBY(2,30), UI(50,30), V0(50,30), UBX1(50,2)
         , VBX1(50,2), UBY1(2,30), VBY1(2,30), VV(50,30), ANGLE(50,30)
     \mathbf{1}COMMON /CAL/ M21.1C1.JC1.M11.N31.1C2<br>COMMON /CAL/ M21.1C1.JC1.M11.N31.1C2<br>COMMON /SD/ VVBX(50.2).VVBY(2.30).ANGL1(50.2).AhGL2(2.30)
CC CALCULATE THE VELOCITY VECTOR V IN THE SCROLL CROSS SECTION BY
CC USING THE TWO COMPONENTS U.V IN THE XEY DIRECTIONS
\mathsf{C}IF(IWR.EQ.1) GO TO 5
      *RITE(6,14)WRITE(6,149)
      WRITE(6,150)
  5
      CONTINUE
      DO 2 1=2, M3
      CALL INTPL(I)
      DO 2 J=JL, JU
      U2=DABS(U(I,J))
      V2 = DABS(V(I,J))VV(I+J)=D5QRT(L2*U2+V2*V2)
       IF(U(I.J).GT.0.0D0.AND.V(I.J).LT.0.0D0) GO TO 82
      IF(U(I,J).LT.0.000.AND.V(I,J).GT.0.0D0) GO T2 63
      IF(U(I,J).LT.0.0D0.AND.V(I,J).LT.0.0D0) GO TO 84
      IF(U(I+J).EQ.0.000.AND.V(I+J).GT.0.0D0) GO TO 85
      IF(U(I,J).EQ.0.0D).AND.V(I,J).LT.0.0D0) GO TO 86
      IF(U(I.J).3T.0.0D0.AND.V(I.J).EQ.0.0D0) GO TU 87
      IF(U(I,J). T.0.000.AND.V(I,J).EQ.0.0D0) GO TO 88
      IF(U(I.J).EQ.0.0D0.AND.V(I.J).EQ.0.0D0) GO TO 87
      ANGLE(1, J)=(DA TAN(V2/U2))*57.2960DU
      GO TO 1
      ANGLE(I,J)=(6.283000-(DATAN(V2/U2)))*57.2960D0
  82
      GD TO 1
      ANGLE(I+J)=(3.1420DC-(DATAN(V2/U2)))+57.2960DC
  53
      GO TO 1
      ANGLE(1, J)=(3, 1420D0+(DATAN(V2/U2)))+57.2960D0
  84
      GO TO 1
  65 ANGLE(I.J)=90.0D0
      GG TO 1
     ANGLE(1,J)=270.00
  86
      GO TO 1
  87
     ANGLE(I.J)=0.0D0
      GO TO 1
                      \mathbf{r}88 ANGLE(1, J)=180,000
      CONTINUE
  \mathbf{1}IF(IWR.EQ.1) GO TO 2
      WRITE(6,100) I,J,VV(I,J), ANGLE(I,J)
  \overline{2}CONTINJE
```
**ABDLAH** 

N IV G LEVEL 21

DATE = 77283

 $21/45/41$ 

PAGE GUUI

**WRITE(6,200)**  $DC \, 3 \, 1 = 2. M3$ L.  $203 J=1.2$ J2=DABS(JBX(I,J))  $V2 = DABS(VBX(1, J))$ VVDX(I,J)=DSQRT(U2\*U2+V2\*V2) IF(U3X(I,J),GT.0.0D0.AND.V3X(I,J).\_T.0.0D0) GO TO 72 IF(JBX(I,J).LT.0.000.AND.VBX(I,J).GT.0.0D0) GO TO 73 IF(UBX(I.J).LT.0.0D0.AND.VBX(I.J).LT.0.0D0) GD TU 74 IF(USX(I,J).E3.0.0D0.AND.VBX(I,J).GT.0.0D0) GO TO 75 IF(UBX(I,J).EQ.0.000.AND.VBX(I,J).LT.0.0D0) GG TO 70 IF(UBX(I.J).GT.0.0D0.AND.VBX(I.J).EQ.0.0D0) GO TO 77 IF(UBX(1,J).EQ.0.300.AND.VBX(I,J).EQ.0.000) GB TO 77 ANGLI (I.J) = (DATAN(V2/U2)) \*57.296000 IF(UBX(I.J).LT.0.0J0.ANC.VBX(I.J).EQ.0.0D0) GO TO 76 GO TO 13 72 ANGLI (I,J)=(6.283000-(DATAN(V2/U2)))\*57.296000  $GO$   $TO$   $10$ 73 ANGLI(I,J)=(3,1420D0-(DATAN(V2/U2)))+57.296000 **GO TO 10** 74 ANGLI(I+J)=(3+1420D0+(DATAN(V2/U2)))+57+2960D0 GO TO 10 75 ANGL1(1.J)=90.0D0 GO TO 10 76 ANGLI(I.J)=270.000 GO TO 10 77  $ANGL1(I,J)=0.000$ GO TO 10 78 ANGLI(I, J)=180.000  $10<sub>1</sub>$ CONTINUE IF(I»R.EQ.1) GG TO 3 #RITE(6+100) I+J,VV3X(I+J).ANGL1(I+J) CONTINJE  $\overline{a}$ WRITE(6,300) DO 4 J=2, M21  $DQ = 4$  1=1.2 U2=DABS(UBY(I.J)) V2=DABS(VBY(I,J)) VVBY(I,J)=DSQRT(U2\*J2+V2\*V2) IF(UBY(I,J).GT.0.000.AND.VBY(I,J).LT.0.000) GD TO 62 IF(UBY(I,J).LT.0.000.AND.VBY(I,J).GT.0.000) GO TO 63 IF(UBY(I,J).LT.C.3D0.AND.VBY(I,J).LT.0.0D0) GD TO 64 IF(UBY(1,J),EQ.0.000,AND.VBY(I,J).GT.0.000) GO TO 65 IF(UBY(I.J).EQ.0.0P0.AND.VBY(I.J).LT.0.0D0) GO TO 66 IF(UBY(I+J)+GT+0+0DC+AND+VBY(I+J)+EQ+0+0D0) GO TO 67 IF(UBY(I,J),LT.0.0D0.AND.VBY(I,J).20.0.0D0) GB TO 68 IF(UBY(I,J).EQ.0.0D0.AND.VBY(I,J).EQ.0.0D0) GO TO 67 ANGL2(I.J)={DATAN(V2/U2))\*57.2960DJ GO TO 20 62 ANGL2(I,J)=(6.25300)-(DATAN(V2/U2)))#57.2960D0 GO TO 20 63 ANGL2(I,J)=(3.142000-(DATAN(V2/U2)))\*57.296000 GO TO 20

**ABDI AH** 

 $\text{DATE} = 77283$ 

 $21/45/41$ 

PAGE OUG2

ORIGINAL PAGE IS OF POOR QUALITY

WIV GLEVEL 21

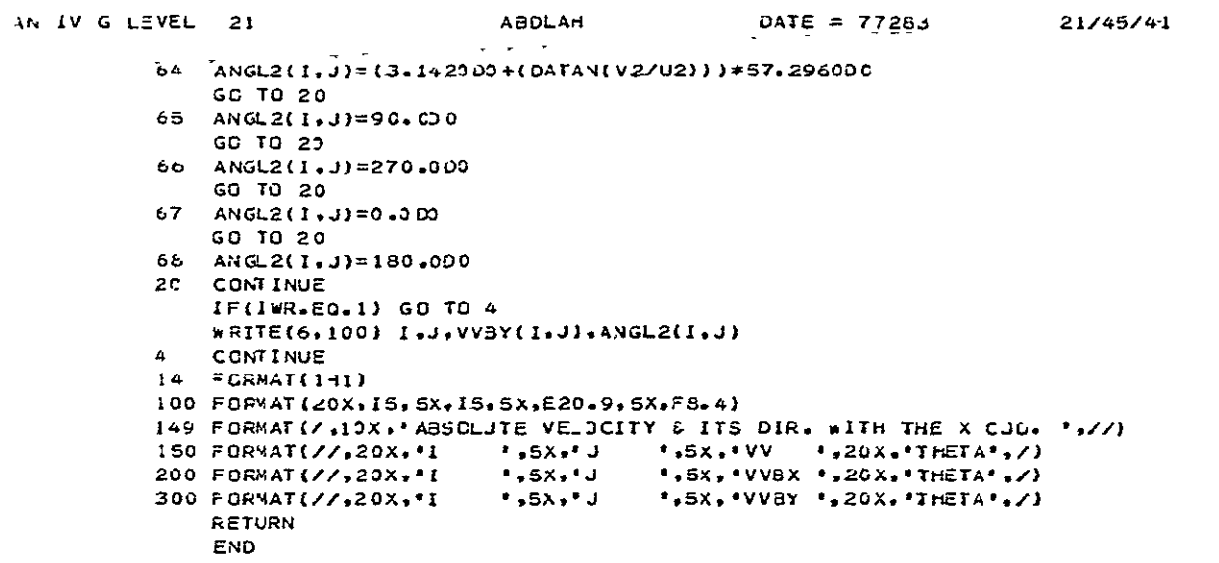

**PAGE 0003** 

```
SUBROUTINE SHABAN
      IMPLICIT REAL*8 (A-H, 0-2)
      COMMON /ONE/ VI
      COMMON /Tw0/ IL0, IWR. ISYM. IPAP, IC00, IP. ICOM
      COMMON /FOUR/ RIVREVIFREVU
      COMMON /DIMS/ R. AC.H. B.DX. OY. B1. BB
      COMMUN /FORM/ MI , M2, IC, JC, IIC, JJC, M3, N3
      COMMON /MSH/ S1, S2, S3, S4, P1, P2, P3, P4, JL, JU, IL, IR
      CCMMON /PHI/ P(50+30),PBY(2+30),PBX(50,21,PP(50+30),P3Y1(2,30),
        PBX1(50,2), F(50,30)
     \mathbf{I}COMMON /VEES/U(50+30)+V(50+30)+UBX(50+2)+VBX(50+2)+
     1 UBY(2,30), VBY(2,30), UI(50,30), VO(50,30), UBX1(50,2)
     \mathbf{r}, VBX1(50,2), UBY1(2,30), VBY1(2,30), VVY50, JU), ANGLE(50,30)
      COMMON /CAL/ M21, IC1, JC1, MI1, N31, IC2
      COMMON /SH/ RG, GAMA, TO, WV, VE
      COMMON /RDA RDA(50,30),ROBX(50,2),ROBY(2,30)
      COMMON /GD/ VVEX(50.2), VVBY(2,30), ANGL1(50.2), ANGL2(2,30)
\epsilonCC CALCULATE POISSONS SOURCE DIS. F(1.J)
\mathbf{r}DC 400 I=1, M3
      IF(IF6.50.1) GO TO 101
      DO 400 J=1, M2
  400 F(L_4J) = 0.0D0IF(ISYM.EO.I) IIC=MI
      IFIISYM.EQ.1.AND.IPAP.EQ.1) GO TO 777
      AA = 0.000DC 555 1=2, IC1
      CALL INTPL(I)
 555
      AA=AA+(JU-JL)*DY*)X
      DO 5556 1=1C2, M11
      CALL INTPL(I)
 5556 AA=AA+(JU-JL)*DY*DX
      DO 666 1=41, M3
      CALL INTPL(I)
 666 AA=AA+(JU-JL)*DY*DX
      A1 = (M3 - 11C) * (N3 - 21 + DX + DY)IF(ISYM.EQ.1) AI=(M3-IIC)*(N3-1)*DX*DY
      RH = B / I A A - A1IF(IFREV3.EQ.1) G3 TO 3336
      GO TO 1
 3336 CONTINUE
      R11 = R1 + H + RDO 401 1=2, M1
      R22=R1+H+(M1-I)*DX
      CALL INTP_(I)
      DO 401 J=JL, JU
  401 F(I.J)=R11*RH/R22
      GO TO 3337
  777 CONTINUE
      DG 11 I=2, M11
      CALL INTPL(I)
      00 12 J=JL, JU
```
 $\text{DATE} = 77283$ 

 $21/45/41$ 

PAGE 0001

SHARAV

AN IV G LEVEL 21

ORIGINAL PAGE IS OF POOR QUALITY

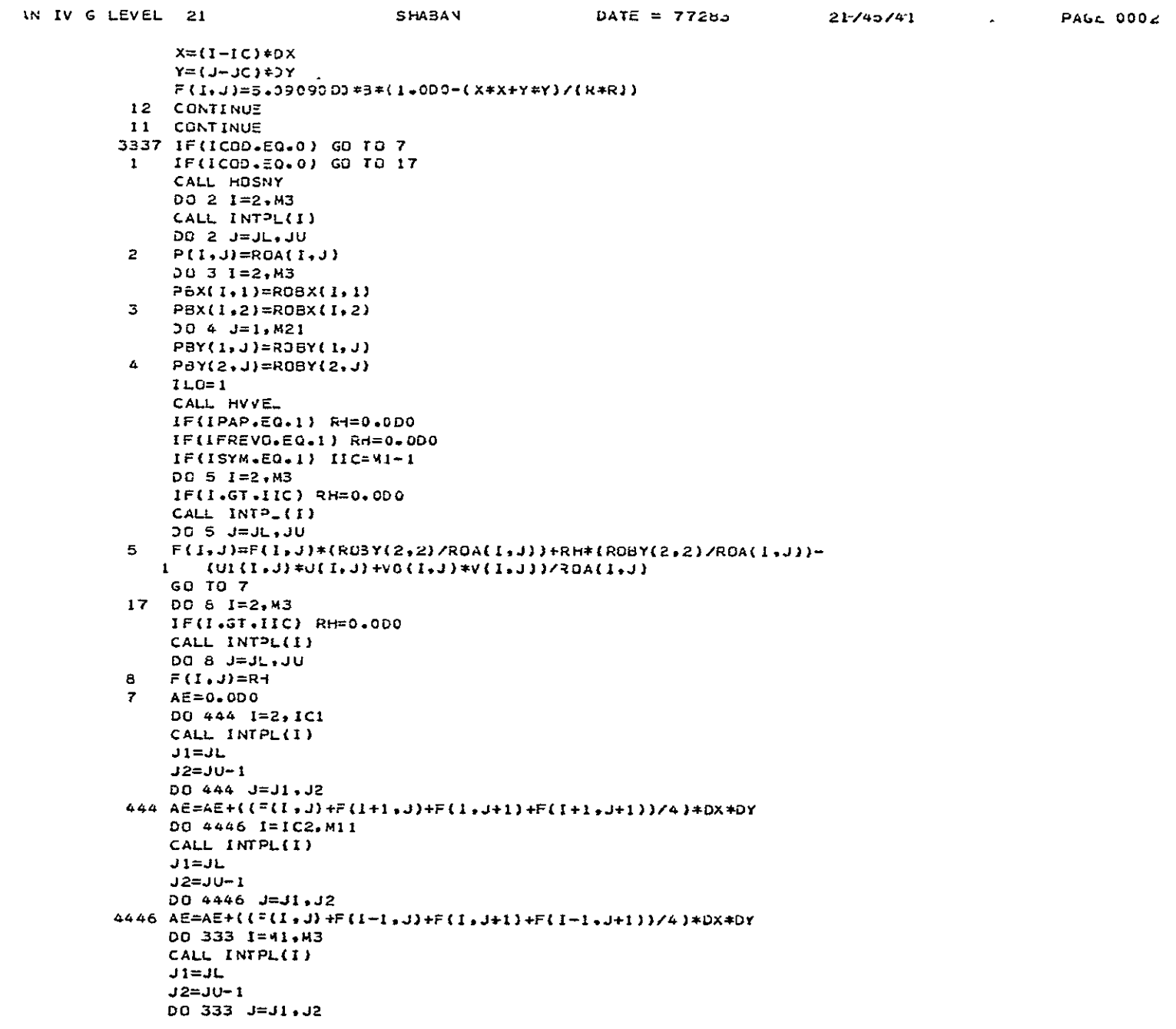

 $\mathcal{A}$ 

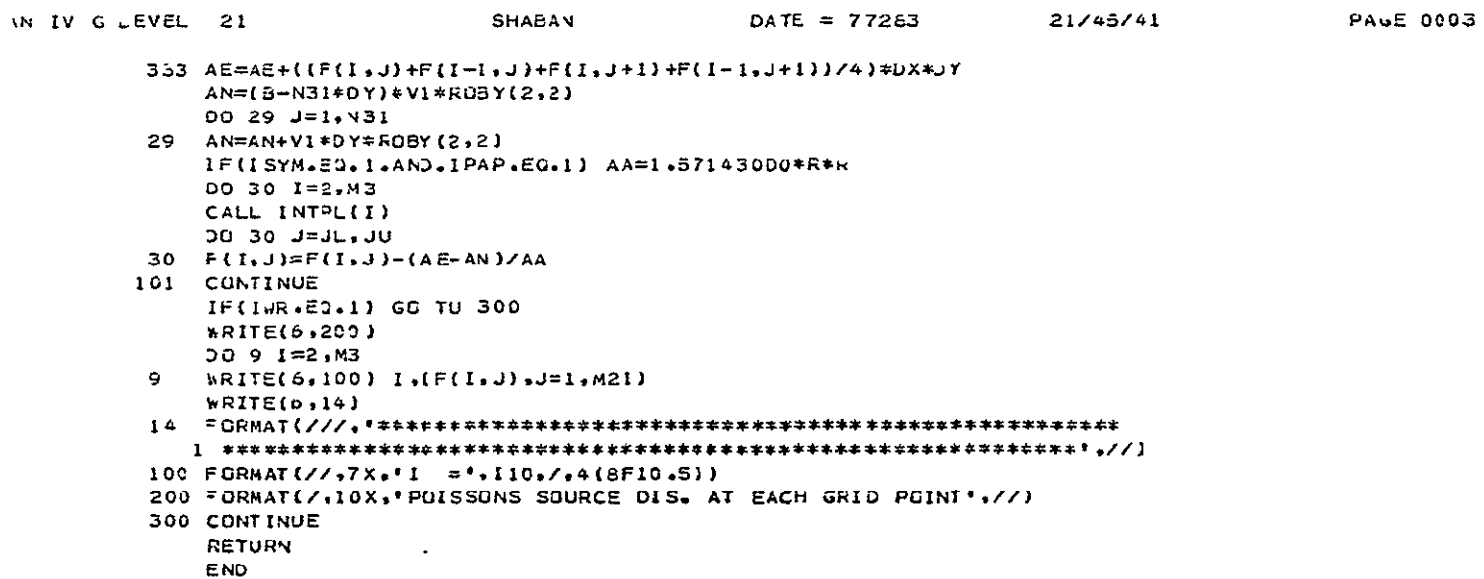

ORIGINAL PAGE IS<br>OF POOR QUALITY

 $\mathbb{Z}^2$ 

```
DATE = 77263 21/45/41
         SUBROUTINE HOSYY
      IMPLICIT REAL*8 (A-H, 0-Z)
      CUMMON /TWO/ ILO, IWR, ISYM, IPAP, ICOD, IP, ICOM
      COMMON /FOUR/ RI+RF+IFREV3
      COMMON /DIMS/ R.RC.H.B.DX.DY.B1.BB
      COMMON /FORM/ MI.M2.IC.JC.IIC.JJC.M3.N3
      CEMMON /MSH/ SI+52,53+54+P1+P2+P3+P4+JL+JU+IL+IR
      COMMON /VEES/U(50,30),V(50,30),UBX(50,2),VBX(50,2),
     1 UBY(2,30), V3Y(2,30), UI(50,30), V0(50,30), UBXI (50,2)
         .VBX1(50.30) .JBY1(2.30), VBY1(2.30).VV(50.30).ANGLE(50.30)
     \mathbf{1}COMMON ZCALZ M21+ICI+JCI+M11+N31+IC2
      COMMON /SH/ RG,GAMA,TO,WV,VE
      COMMON /RO/ ROA(50,30),ROBX(50,2),RJBY(2,30)
      COMMON /GJ/ VVEX(50,2),VVBY(2,30),ANGL1(50,2),ANGL2(2,30)
\mathbf{C}CC CALCULATE DENSITY ROA(I,J) AT EACH GRID POIN
Ċ
      CP=RG*GAMA/(GAMA-1.000)
      POWER=1.000/(GAMA-1.0D0)
  83 DK=VE*VE/(2.000#CP*T0)
      IF(IPAP.EO.1) GO TO 4
      DG 1 I=2, M3
      CALL INTPL(I)
      DO 1 J=J_, JU
      VEL=VV(I.J)*VV(I.J)+WV*WV
      T=1.000-DK*VEL
      IF(T.LE.0.00001000) GO TO 80
      ROA(I, J)=T#*POWER
  \mathbf{1}CONTINUE
     GO TO 8
     CONTINUE
  \overline{a}DO 5 1=2, M3
     CALL INTPL(I)
      DO 5 J=JL, JU
      x = (1 - 1C) * 2XY = (J - JC) * DYWV=5.09000#B*(1.000/RF)*(1.0D0-(X*X+Y*Y)/(R*R))
      VEL=VV(I.J)*VV(I.J)+WV**V
      T=1.0D0-DK*VELIF(T.LE.0.000010D0) GO TO 80
     ROA(I, J)=T**POWER
     CONTINUE
  5
     DO 2 1 = 2.143\mathbf{a}D3 2 J=1.2VEL=VVBX(I.J)*VV8X(I.J)
      T = 1.000 - 0K*VELIF(T.LE.0.000010D0) GO TO 80
     ROBX (I.J)=T**POWER
 \mathbf{z}DO 3 J=2, M21
     003I=1.2VEL=VVBY(I,J)*VVBY(I,J)T = 1.000 - DK*VELIF(T.LE.0.00001000) GO TO 80
```
PAGE 0601

HUSNY

N IV & LEVEL 21

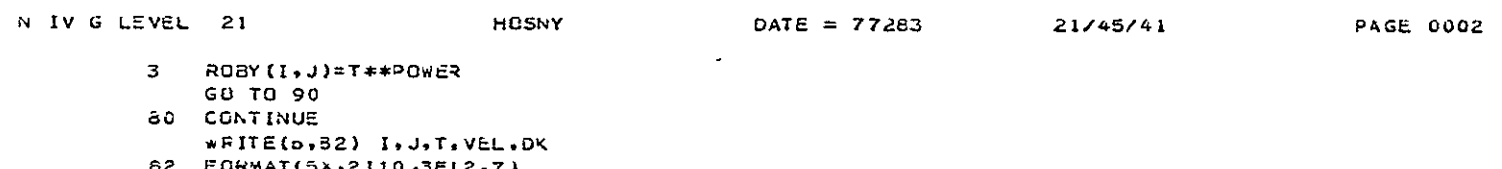

- 62 FORMAT(5X,2110,3FI2.7) VE=.9000\*VE
- 
- WRITE(6,84) VE<br>
WRITE(6,84) VE<br>
64 = DRMAT(20X.\*VE=',F12.7.//)<br>
GO TO 83<br>
90 RETURN
- 
- END

ORIGINAL PAGE IS OF POOR QUALITY

 $\sim 10^{11}$ 

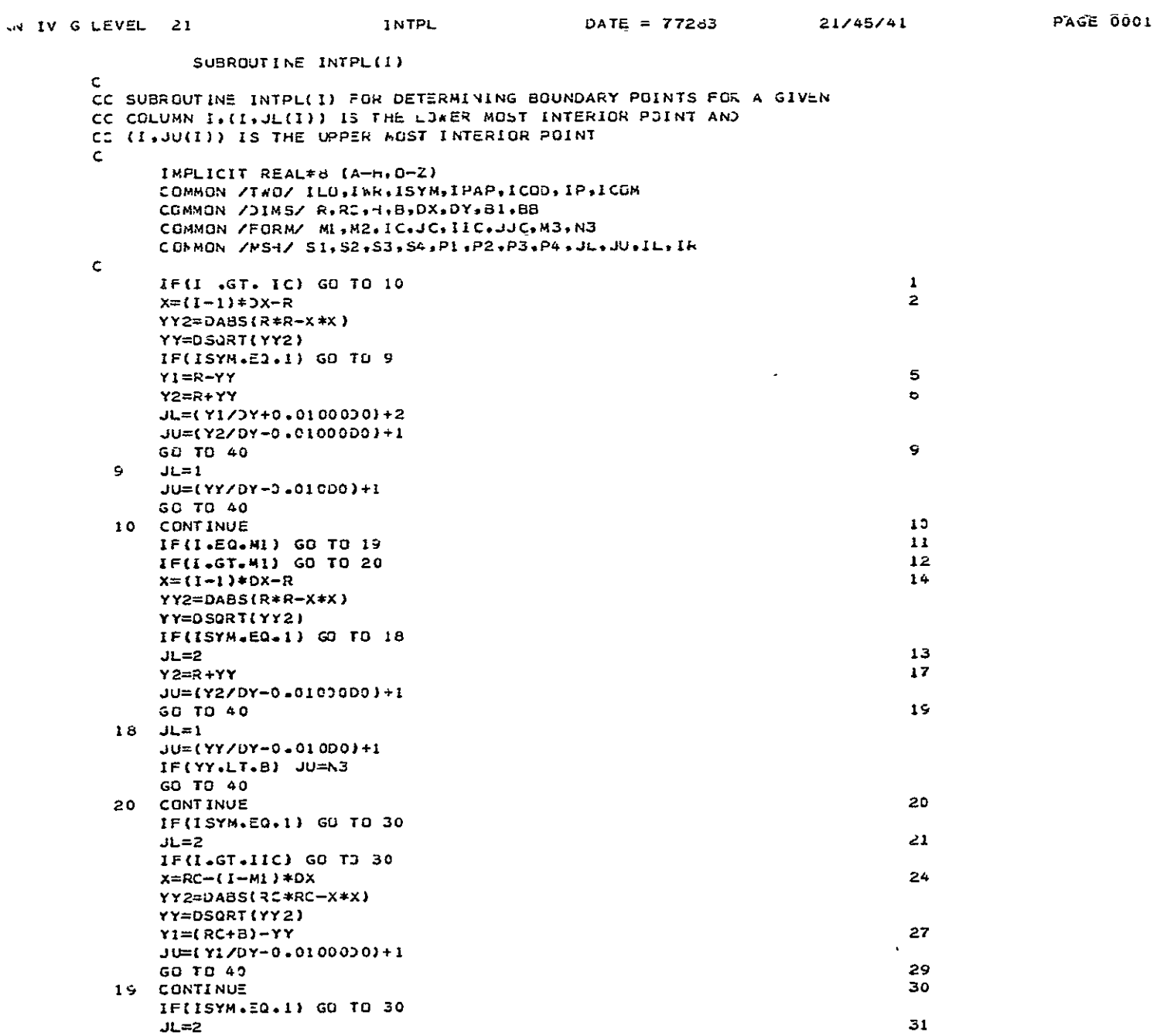

 $\mathcal{A}$ 

 $\mathcal{L}(\mathcal{A})$ 

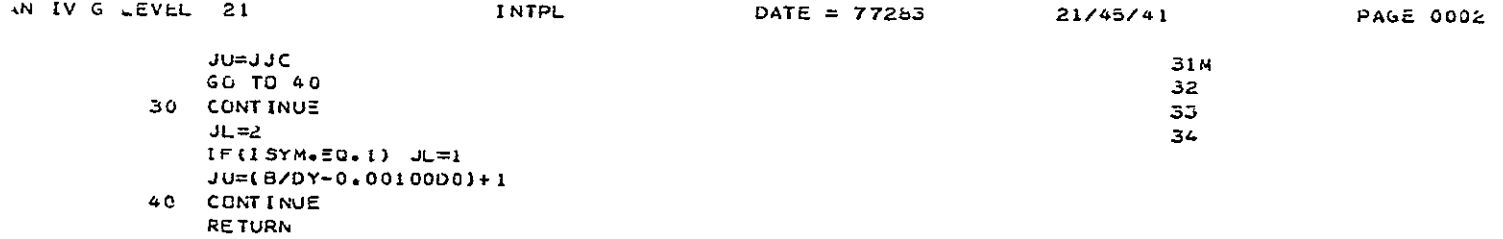

END

ORIGINAL PAGE IS<br>OF POOR QUALITY

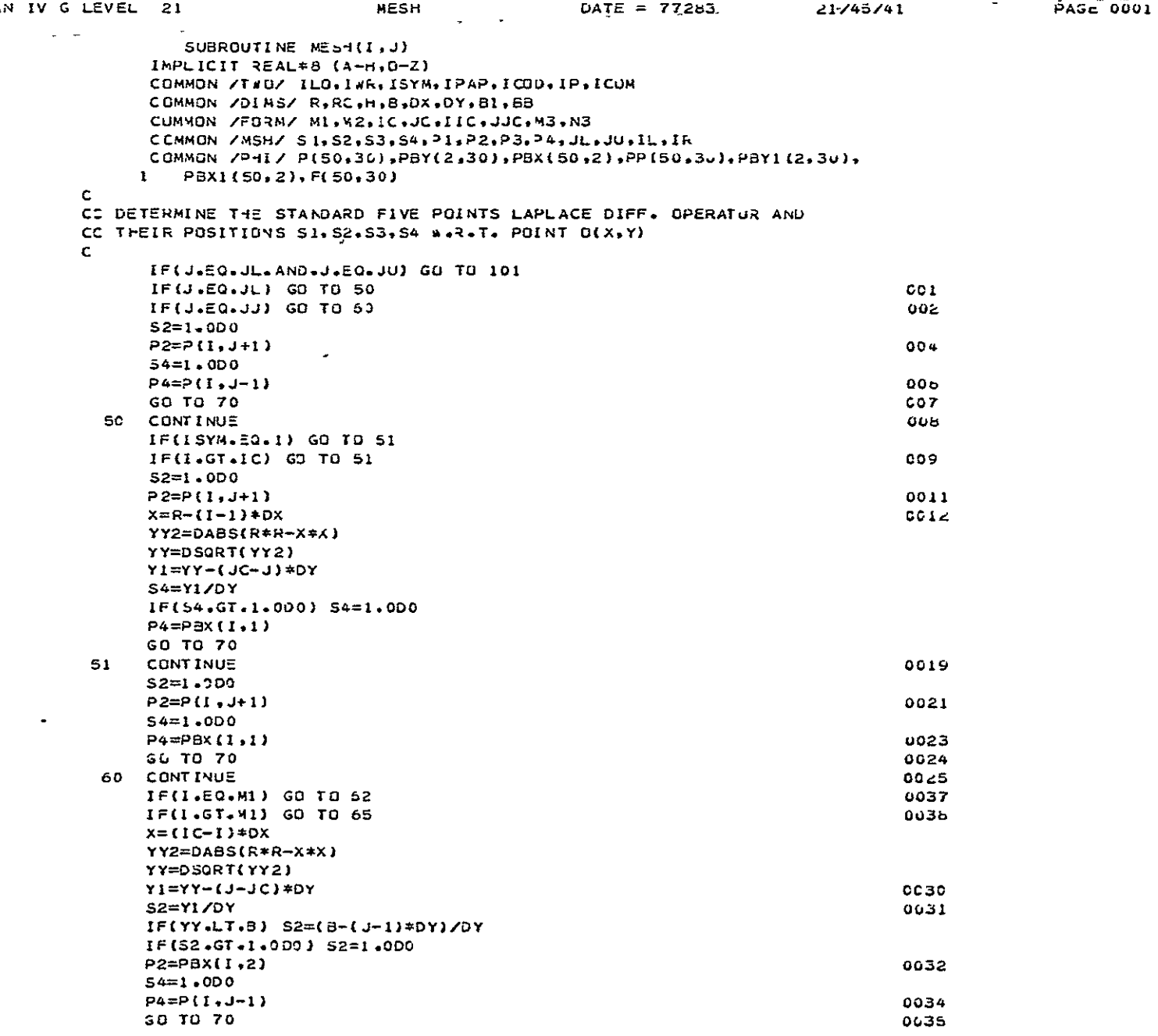

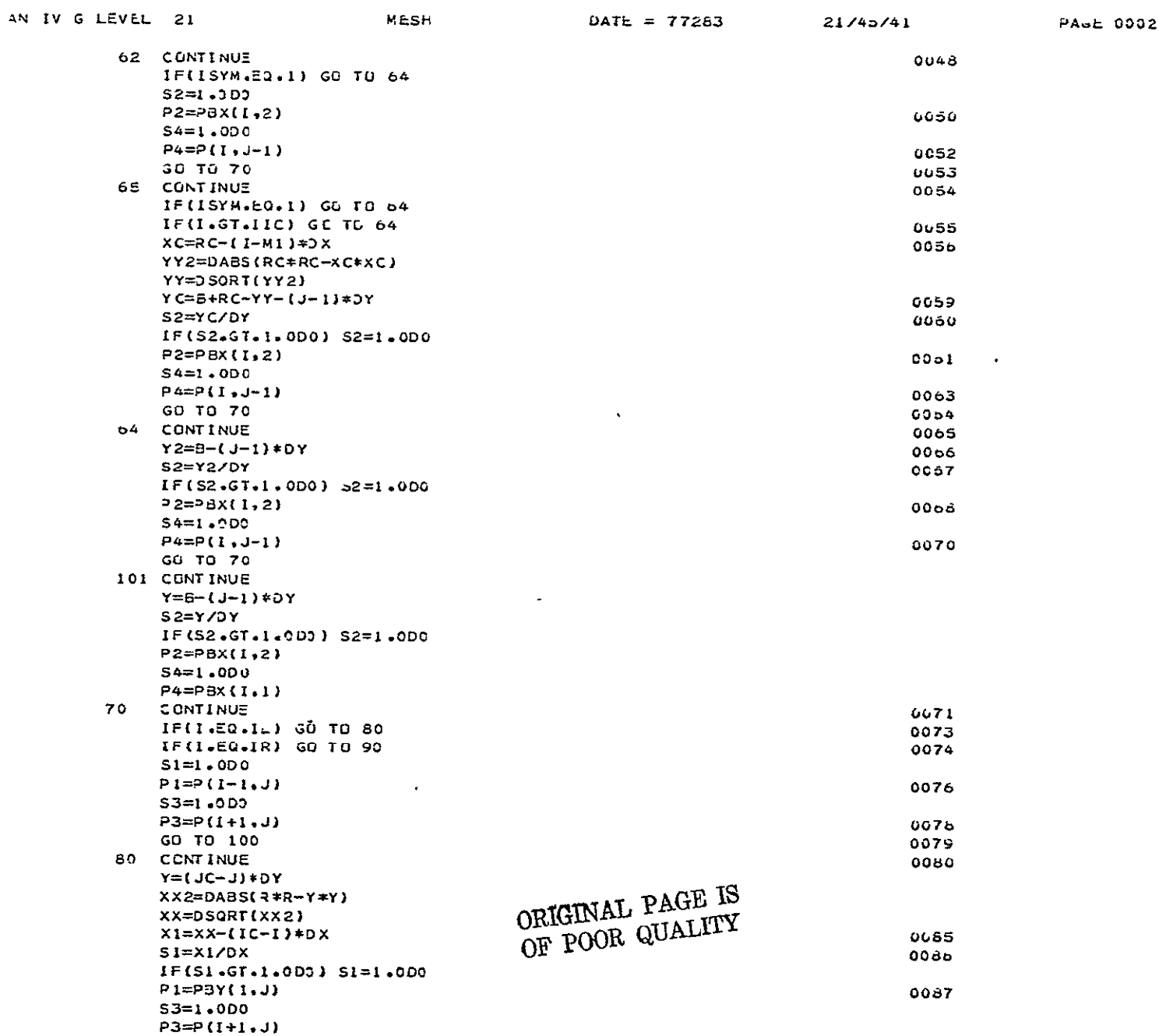

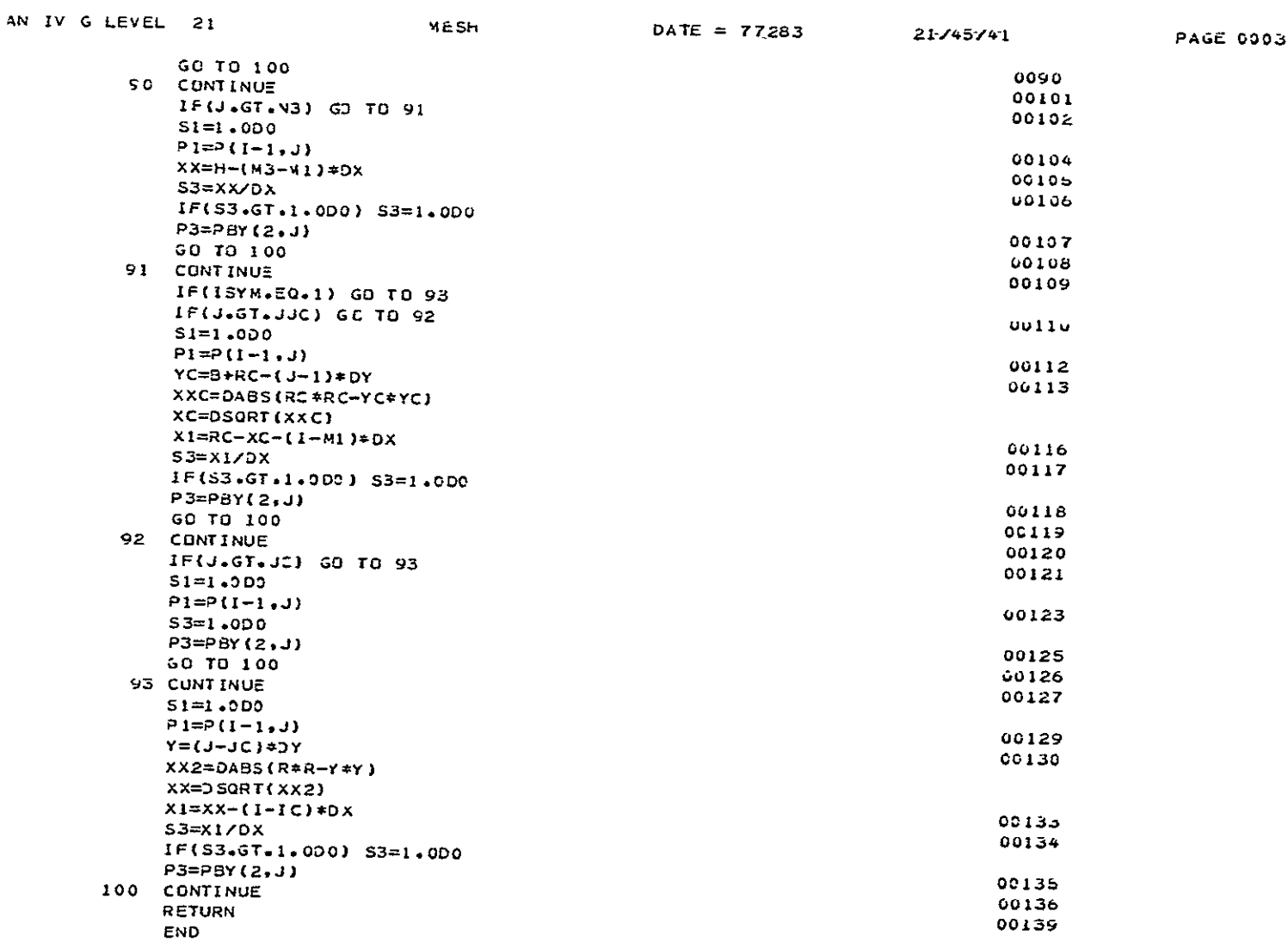

ORIGINAL PAGE IS<br>OF POOR QUALITY

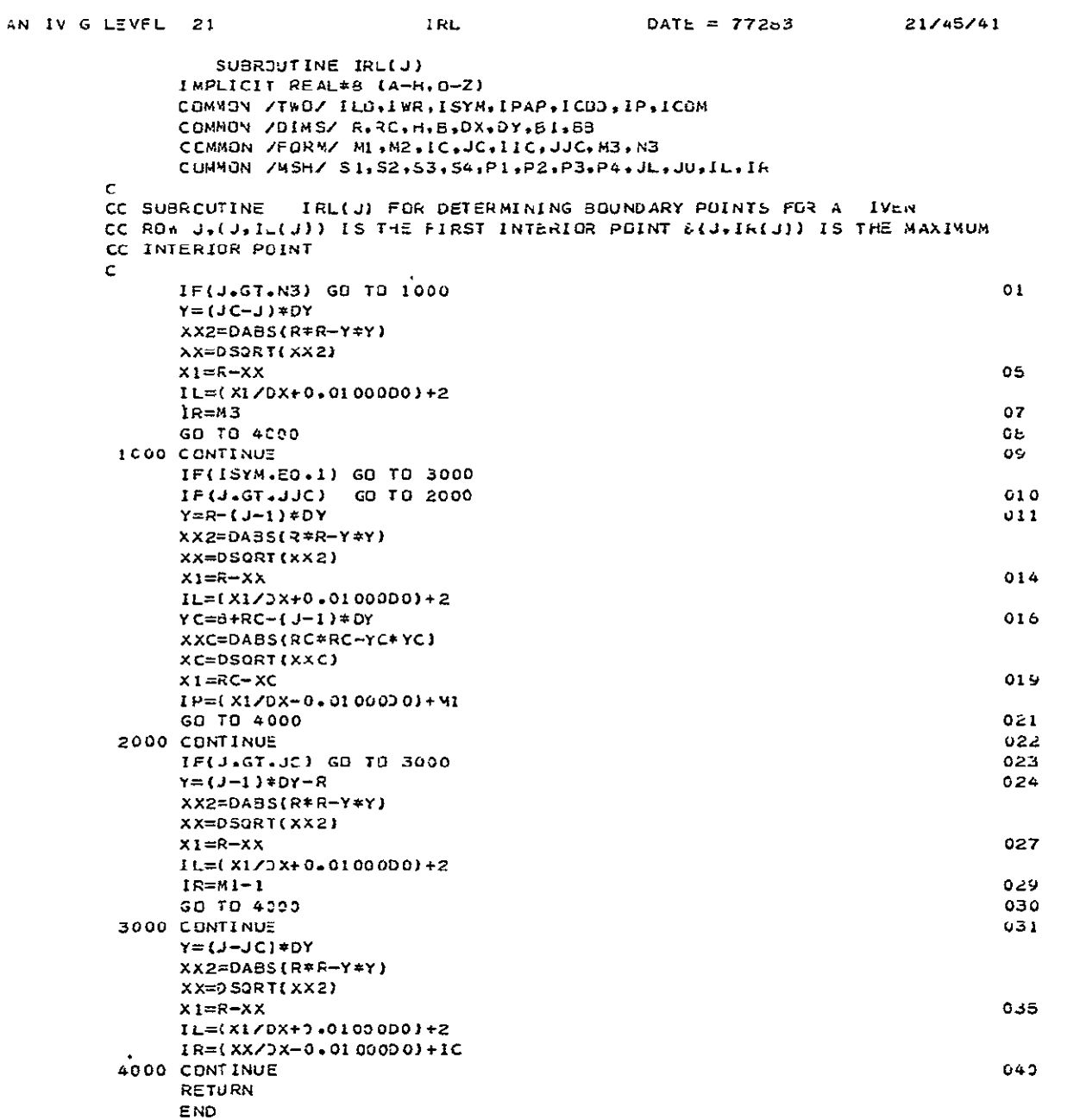

PAGE 0001

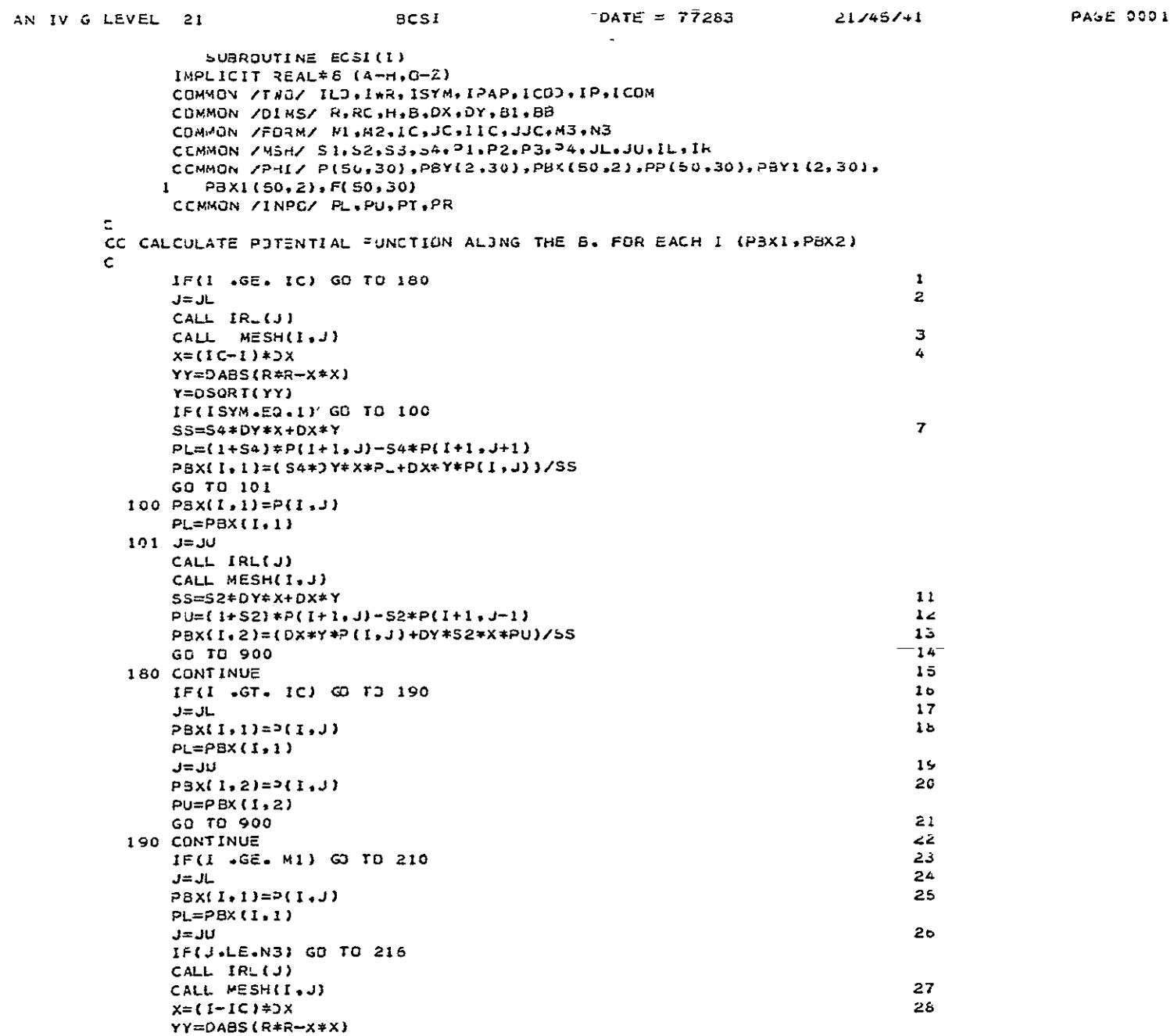

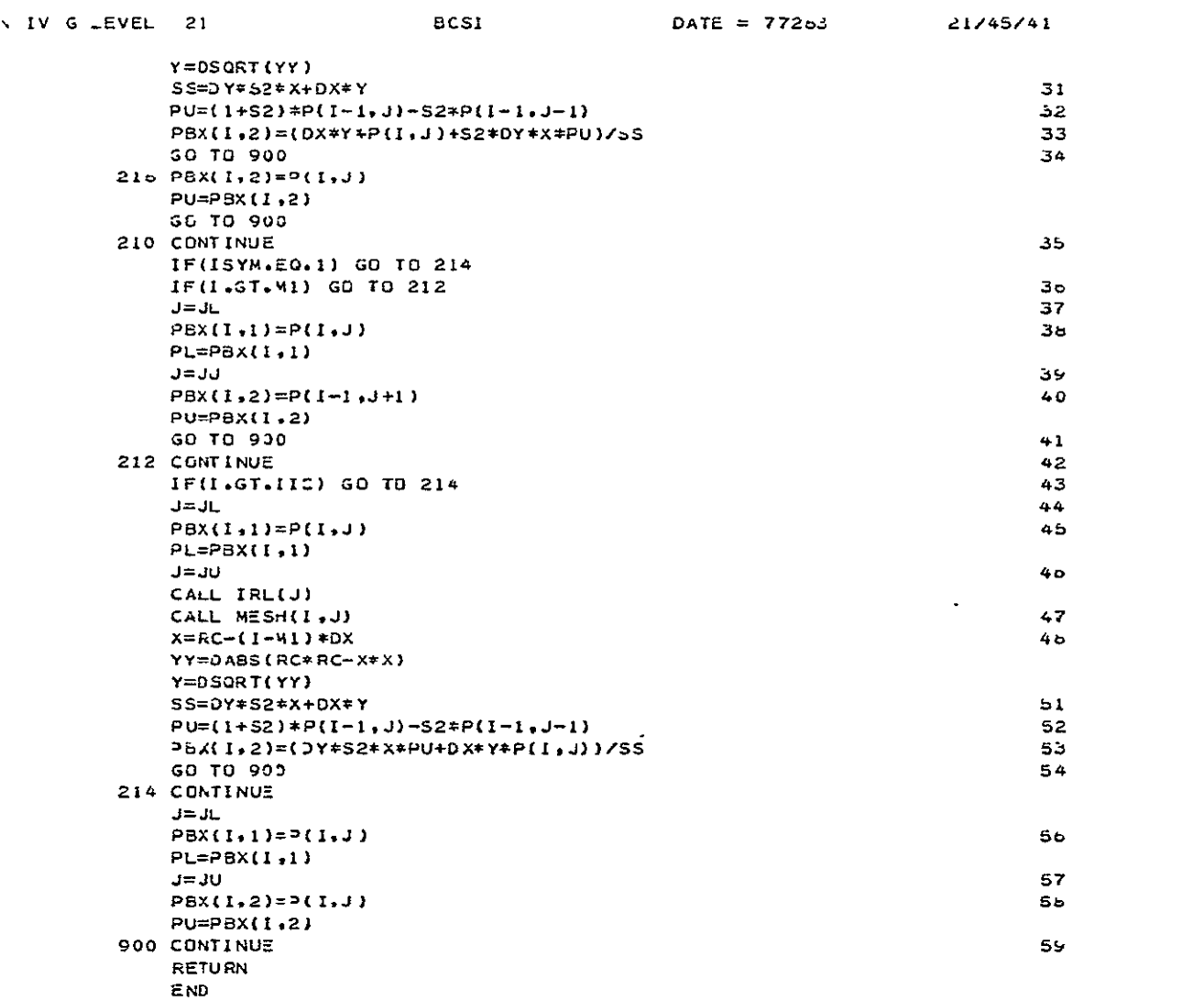

PAGE 0002

 $\cdot$ 

 $\hat{\mathbf{a}}$ 

 $\bar{\gamma}$ 

SUBROJTINE BCSJ(J,V1) IMPLICIT REAL\*8 (A-H, O-Z) COMMON /TWO/ ILD.IWR.ISYM.IPAP.ICOD.IP.ICOM COMMON / JIMS/ R.RC.H.B.DX.DY.BI.BB COMMON /FURM/ MI, M2, IC, JC, IIC, JUC, M3, N3 CCMMON /WSH/ S1, S2, S3, S4, PI, P2, P3, P4, JL, JU, IL, IR COMMON /PHI/ P(50,30), PBY(2,30), PBX(50,2), PP(50,30), P3Y1(2,30),  $\mathbf{1}$ PBX1(50,2), F(50,30) CCMMON /INPO/ PL.PU.PT.PR ċ CC CALCULATE POTENTIAL FUNCTIUN ALONG THE B. FOR EACH J (PBY1, PBY2)  $\mathsf{C}$ IF(J .GE. JC) GO TO 200  $I = IL$ CALL INTPL(I) CALL MESH(I,J)  $Y = {J(-J) * 2Y}$ XX=DABS(R\*R-Y\*Y) X=DSQRT(XX) SS=DY\*X+JX\*S1\*Y  $PT=(1+51)*P(1, J+1)-S1*P(1+1, J+1)$ PBY(1,J)=(DY#X#P(1,J)+DX#S1#Y#PT)/SS  $I = IR$ CALL INTPL(I) CALL MESH(1,J) IF(J .GT. N3) GO TO 110 PBY(2,J)=P(I,J)+DX\*53\*V1  $PR = PBY(2, J)$ GO TO 900 110 CONTINUE IF(J .GT. JJC) 50 TO 120  $Y = B + RC - (J - 1) * DY$ XX=DABS(RC\*RC-Y\*Y)  $X = DSQRT(XX)$  $SSDX*S3*Y+DY*X$ PR=(1+53) \* P(I, J-1) - S3\*P(I-1, J-1) PBY(2.J)=(DY\*X\*P(I.J)+DX\*S3\*Y\*PR)/SS GO TO 900 120 CONTINUE  $PBY(2, J) = P(I, J)$ PR=PBY (2, J) GO TO 900 200 CONTINUE IF(J .GT. JC) GO TO 210  $I = IL$ PBY(1,J)=P(I,J)  $PT=PBY(1,J)$  $I = IR$ CALL INTPL(I) CALL MESH(I.J) ORIGINAL PAGE IS IF(ISYM.50.1) GO TO 101 OF POOR QUALITY  $PBY(2, J) = P(I,J)$ GO TO 132

DATE = 77283 21/45/41

**PAGE 0001** 

**BCSJ** 

N IV G LEVEL 21

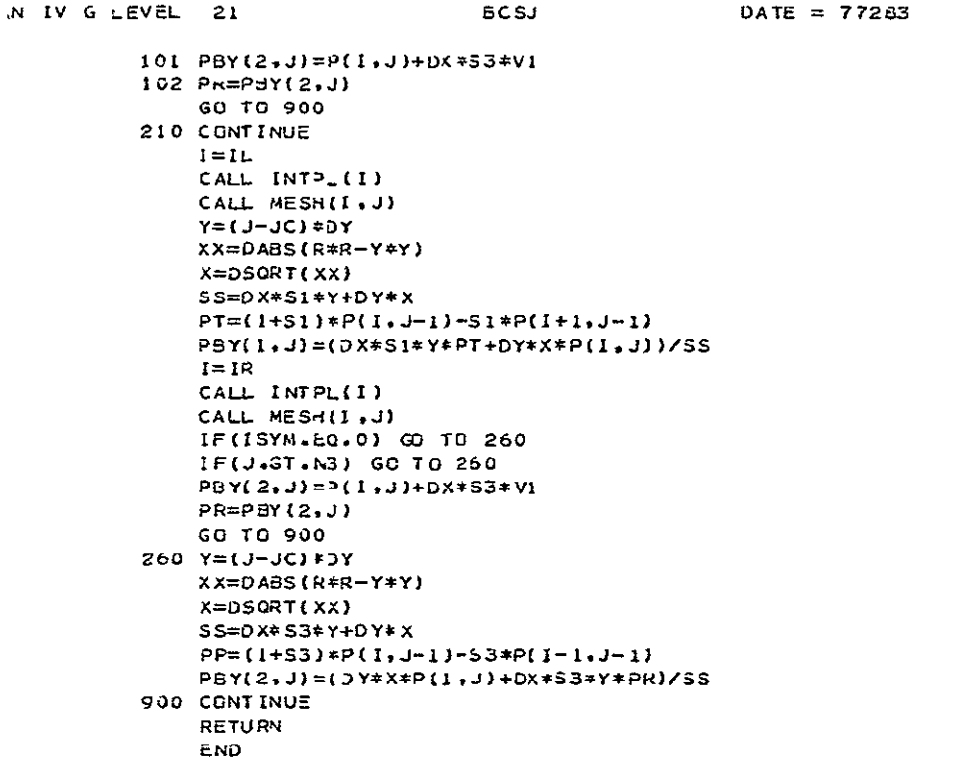

 $21/45/41$ 

 $PAGE 0002$ 

 $\sim 10^{-11}$ 

```
SUBROUTINE HYVEL
       IMPLICIT REAL*8 (A-H,0-2)
       COMMON / ONE/ V1
       COMMON /TWO/ ILU, IWR, ISYM, IPAP, ICOD, IP, ICOM
       COMMON /DIMS/ R.RC.H.B.DX.DY.B1.BB
       COMMON ZEORMZ PL.M2, IC.JC.IIC.JJC.M3.N3
       COMMON /MSH/ S1,52,53,54,Pl,P2,P3,P4,JL,JU,IL,IR
       COMMON /PHI/ P(50,30),PBY(2.30),PBX(50,2),PP(50,30),PBYI(2.30),
         PBX1(50.2), F(50.30)
      \ddot{\bullet}COMMON /VEES/U(50.30).V(50.30).UBX(50.21.VBX(50.2).
      1 UBY(2,30), VBY(2,30), U1(50,30), V0(50,30), UBX1(50,2)
          .VBXI(50,2),UBYI(2,30),VBYI(2,30),VV(50,30),ANGLE(50,30)
      \mathbf{1}CUMMON /INPO/ PL.PU.PT.PR
\mathbf{C}CC CALCULATE VELOCITY COMPONENTS J.V IN THE X&Y DIR. (U=0P/DX .V=DP/DY)
\epsilonIF(IWR.EQ.1) GO TO 25
       WRITE(6,14)
       WRITE(6,400)
       WRITE(6,107)
  25 CONTINUE
       DO 10 I=2,M3
       CALL INTPL(I)
       DO 20 J=JL, JU
       CALL IRL(J)
       CALL MESH(I,J)
       C13 = S1 / (S3 * (S3 + S1))C31 = S3 / (S1 * (S3 + S1))CI = (SI - SJ)/(SI * SJ)C24=S2/(S4 * (S2 +S4))
       C42 = S4 / (S2 * (S2 + S4))C2 = (S4 - S2)/ (S2 * S4)U(I, J) = (P3*C13 - P1*C31 - P(I, J) * C1) / DXIF(J,EQ,1) P4=P2V(I+J)=(P2*C42-P4*C24-P(I+J)*C2)/OY
       IF(ILO.20.1) GC TO 20
       U1(1,J)=J(1,J)VC(1, J) = V(1, J)IF(IWR.EQ.1) GO TO 20
       WRITE(6,111) I.J.J(I.J),V(I.J)
  20 CONTINUE
  10 CONTINUE
       IF(IWR.EG.1) GO TO 30
       IF(ISYM.EQ.1) GD TO 666
       WRITE(6,108)
       GD TO 30
  666 WRITE(6.109)
  30 IF(ISYM.EQ.1) IIC=M1
       DO 50 I=2,43
       CALL INTPL(I)
      IF(1.E0.43) GO TO 100
\ddot{\phantom{0}}J = JLCALL IRL(J)
```
HVVE\_

 $\sim$   $-$ 

N IV G LEVEL 21

 $DATE = 7.7283$ 

 $21/45/41$  PAGE 0001

WIV GLEVEL 21 **HVVEL**  $DATA = 77283$ 21/45/41 PAGE CCO2 CALL MESH(I,J) CALL BCSI(I)  $IF(I, GE, IC)$   $P_+=P.11+I,1)$  $UBX(I, I) = (PL-PBX(I, I)I/DX)$ VBX(I.1)=(P(I,J)-PBX(I,I))/(S4\*DY)  $J = JU$ CALL IRL(J) CALL MESH(I,J) CALL BCSI(I) IF(I.GE.IIC) PU=P3X(I+1,2) JBX(1,2)=(PU-PBX(1,2))/DX IF(I.ST.IC) UBX(I.2) = - UBX(I.2)  $IF(I \cdot GE \cdot IIC)$   $UBX(I \cdot 2) = -UBX(I \cdot 2)$ VBX(1,2)=(PBX(1,2)-P(1,J))/(S2#DY) GG TO 900 100 CONTINUE  $\mathbf{A} = \mathbf{A}$ UBX(1,1)=(PBX(1,1)-PBX(1-1,1))/DX VBX(1,1)=(P(1,J)-PBX(1,1))/DY  $J = JJ$ CALL IRL(J) CALL MESH(I,J) CALL BCSI(I) USX(I+2)=(PBX(I+2)-PBX(I-1,2))/DX V5X(1,2)=(PBX(1,2)-P(I,J))/(S2\*OY) 900 CONTINUE IF(ILD.20.1) GO TO 50  $U3X1(I,1)=U3X(I,1)$  $V5X1(I,1)=V5X(I,1)$ UBX1(I.2)=UBX(1.2)  $VSX1(1,2)=VBX(1,2)$ IF(IWR.EG.1) GO TJ 50 IF(ISYM.EQ.1) GO TO 103 WRITE(6,310) UBX(1,1), VbX(1,1), UBX(1,2), VBX(1,2) GO TO 50 103 WRITE(6,210) UBX(I.2), VBX(I.2) 50 CONTINUE  $M21 = M2 - 1$  $\frac{M_{21} + m_{61} - 1}{N_{11} + N_{12} + N_{23} + 1}$  60 70 15 WRITE(6,777) 15 CONTINUE DO 60 J=2, M21 CALL IR\_(J)  $I = IL$ CALL INTPL(I) CALL MESH(I,J) CALL BCSJ(J,VI)  $UBY(1, J) = (P(1, J) - PBY(1, J)) / (SI * DX)$ VBY(1.J)=(PT-PBY(1.J))/DY  $IF(J.SE.JC) VBY(1,J) = -VBY(1,J)$  $i = i -$ CALL INTPLG!)  $\mathcal{A}=\mathcal{A}$ CALL MESH( $\Gamma_3$  J)  $\begin{array}{c} 1 \\ 1 \end{array}$ 

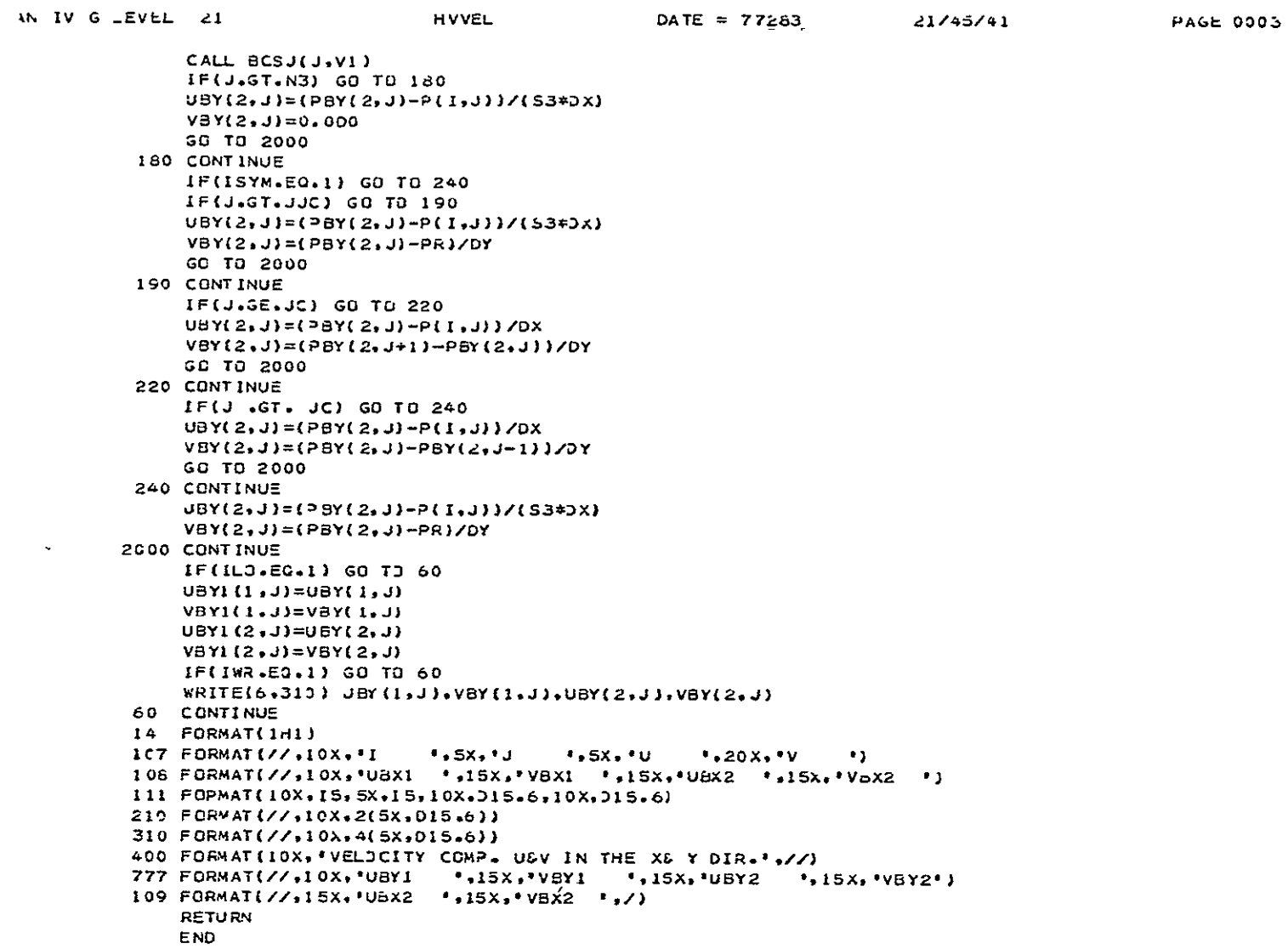

ORIGINAL PAGE IS<br>OF POOR QUALITY

 $\mathcal{L}^{\text{max}}_{\text{max}}$  ,  $\mathcal{L}^{\text{max}}_{\text{max}}$ 

SUBROUTINE PLIISU(JMAXC, ISYMBL, IUPODW, SIZE, VISOBR, VAR, X, Y) IMPLICIT REAL\*8 (A-H.D-Z) CCMMON /MSH/ S1, S2, 53, S4, P1, P2, P3, P4, JL, JU, IL, IR DIMENSION VAR(32,21), X(32,21), Y(32,21) IC=ISYMBL  $ICA=IUPQDA$  $JMAXCI = JMAXG - 1$  $NNN=1$ 1115 CONTINJE 1113 DC 1128 J=1, JMAX01 CALL IRL(J) DO 1130 INV=IL, IR  $I I B = 1$  $T = TQ + T = TUV$ 1103 IF((VAR(I,J).GT.VISOBR).AND.(VAR(I,J+1).GT.VISOBR)) GO TO 1117 IF((VAR(I.J).LT.VISOBK).AND.(VAR(I ,J+1).LT.VISCBR)) GO TO 1117  $118 = 1$  $DS = X(I, J+1) - X(I, J)$ DSS=DS\*{VISOBR-VAR(I,J))/{VAR(I,J+1)-VAR(I,J)}  $\epsilon$ YYE=  $(Y(1, j) + Y(1, j+1))/2.$  $DN = Y(1, J+1) - Y(1, J)$ UNN=DN\*{VISO8R-VAR(I.J))/(VAR(I.J+1)-VAR(I.J))  $X \times B =$  $(X(I,J)+DSS)$  $YYB =$  $( Y(I, J+1) - (DN-DNN))$ wRITE(6,1114) XXB, YYB, I,J, VISOBR, VAR(I,J+1), VAR(I,J), OS, DN 1114 FORMAT (2X, 'XXB=', F10, 5, 2X, 'YYB=', F10, 6, 2X, 'I=', I3, 2A, 'J=', I2, 2X,  $1$  VIS0BR='sF14+6,3X,4(F10+6)) IF(NNN.EQ.1) GO TO 1116 CALL SYMBOL(XXB,YY6,SIZE,IC.0..-1 ) CALL SYMBOL (-YYB, XXB, SIZE, IC, 0,,-1)  $ccc<sub>1</sub>$ CALL SYMBJ (XX8, YYB, SIZE, IC, O.,-ICA) GG TO 1120 1116 NNN=0 CALL SYM83L (XXB, YYB, SIZE, IC, 0,,-1) r. CALL SYMBOL (-YYB,XXB,SIZE,IC,0.,-1) GO TO 1120 1117 118=2 IF((VAR(I,J).GT.VISGBR).AND.(VAR(I-1,J).GT.VISOBR)) GD TO 1123 IF((VAR(I,J)+LT.VISOBR)+AND.(VAR(I-1,J)+LT.VISOBR)) GO TO 1125  $1109$  DN=(  $Y(I,J) - Y(I-I,J)$ ) DNN=DN\*(VISOBR-VAR(I-1,J))/(VAR(I,J)-VAR(I-1,J))  $(1 + Y(1, 1) - (DN - 2NN))$ YYB=  $DS = X(I,J) - X(I-1,J)$  $DSSEDS*(VISGGR+VAR(I-1, J)) / (VAR(I, J) - VAR(I-1, J))$  $(X(I,J) - IDS-$ 3551)  $X \times B =$ WRITE(6,1114) XXB, YYB, I, J, VISOBR, VAR(I-1, J), VAR(I, J), DS, DN IF(NNN.20.1) GO TO 1118  $ICA = 2$ IF(IIB.E0.2) ICA=1 CALL SYVBOL(XXB, YYB, SIZE, IC.0.,-ICA)  $\mathbf{r}$ CALL SYMBJL (-YYB, XXB, SIZE, IC, 0-,-1) IF(II8.20.1) GO TO 1127 GO TO 1124

PLTISO

 $\text{DATE} = 77283$ 

 $21/45/41$ 

PAGE GOG1

AN IV G LEVEL 21

ORIGINAL PAGE IS OF POOR QUALITY

```
AN IV S LEVEL 21
         111B NNN=0
               CALL SYNBOL (XXB, YYB, SIZE, IC, 0++-1)
        \epsilonCALL SYMBOL (-YYB.XXB.SIZE.IC.0...-1)
               IF(IIB.EQ.1) GO TU 1127
               GO TO 1124
         1120 IF((VARII-1,J+1),ST.VISOBR).AND.(VAR(I,J+1).6T.VISOBR)) 60 TG
              11124IF((VAR(I-1,J+1).LT.VISGBR).AND.( VAR(I,J+1).LT.VISGBR)) GO TO
              1.11241121 DN=( Y(1, J+1) - Y(1-1, J+1))
               DNN = DN + (VISOBR - VAR(I-1+J+1)) / (VAR(I+J+1) - VAR(I-1+J+1))(1 Y(1, J+1) - (DN+DNN))YYB≠
               DS = X(1, J+1) - X(1-1, J+1)DSS = D5 * (VISOBR \rightarrow AR(I-1+J+1) ) / (VAR(I+J+1)-VAR(I-1+J+1))XXB =(X(I, J+1)-(DS-DSS))#RITE(6,1114) XXB, YYB, I,J,VISOBR, VAR(I-1,J+1), VAR(I,J+1), US, ON
               IF(NNN.EQ.1) GC TO 1122
               CALL SYMBOL(XXB, YYB, SIZE, IC, 0.,-2 )
               CALL SYMBJL (-YYB, XXB, SIZE, IC, 0.,-1)
         c.
        CCC.
               CALL SYMBOL(XXB.YYB,SIZE,IC,0,,-ICA)
               GO TO 1127
         1122 NNN=0
               CALL SYMBOL (XXE, YYB, SIZE, IC.0.,-1)
               CALL SYMBJL (-YYB, XXB, SIZE, IC, 0.,-1)
         c.
               GO TO 1127
         1124 IF((VAR(I-1,J),GT.VISOER).AND.(VAR(I-1,J+1).GT.VISUBR).AND.(IIB.EQ
              1.1)) GO TO 1109
               IF((VAR(I-1,J),LT.VISOBR),AND.(VAR(I-1,J+1).LT.VISOBR).AND.(118.EQ
              1.1)) 50 TO 1109
               IF((VAR(I-1,J),GT.VISOBR).AND.(VAR(I-1,J+1).GT.VISOBR).AND.(IIB.EQ
              1,2)) GO TO 1121
               IF((VAR(I-1+J) +LT+VISOBR)+AND+(VAR(I-1+J+1)+LT+VISGBR)+AND+(IIB+EQ
              1.2)) GO TO 1121GO TO 1125
         1123 IIB=5
               IF((VAR(I-1,J).GT.VISOBR).AND.(VAR(I-1,J+1).GT.VISOBR)) GD TO 1127
               IF((VAR(I-1,J),LT.VISOBR).AND.(VAR(I-1,J+1).LT.V1565<)) GO TO 1127
         1125 DS= X(I-1, J+1) - X(I-1, J)DSS=DS*(VISGBR-VAR(I-1+J))/(VAR(I-1+J+1)-VAR(I-1+JJ)
                           (X(1-1, J) + DSS)X\lambda B=DN= Y(I-1, J+1) - Y(I-1, J)DNN=DN*{VISO8R-VAR(I-1,J)}/(VAR(I-1,J+1)-VAR(I-1,J)}
               YYR=(1 - 1, J + 1) - (DN - DNN)*RITE(6,1114) XXB, YYB, I, J, VISOBR, VAR(1-1, J), VAR(I-1, J+1), DS, DN
               1F(NNN+EQ.1) GC TO 1126
               ICA = 2IF(IIB.EQ-5)~ICA=1CALL SYMBOL (XXB, YYB, SIZE, IC, 0., -ICA)
               IF(IIB.E3.5) GC TO 1121
               GO TO 1127
         1126 NNN=0
               CALL SYMBOL (XXB,YYB,SIZE,IC,0,,-1)
               CALL SYMBJL (-YYB.XXB.SIZE.IC.0...1)
         \mathbf{c}
```
PL TISO

21/45/41

 $DATE = 77263$ 

PAJE 0002

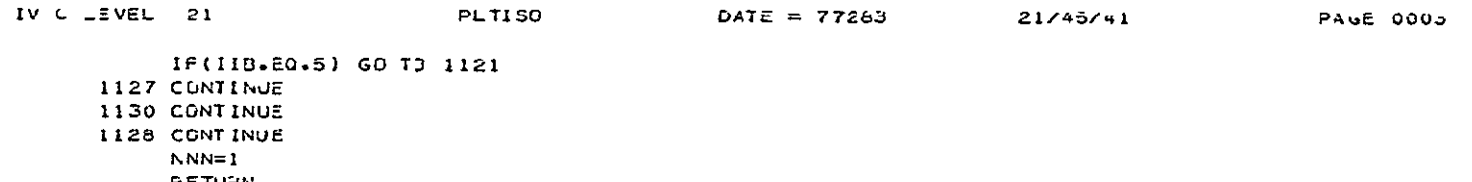

 $\mathcal{L}(\mathbf{X})$  and  $\mathcal{L}(\mathbf{X})$ 

RETURN<br>END

#### INPUT DATA

In the following, the different-parameters used to specify the cases that can be computed using the computer program, will be explained, then a description in details of how to prepare the input data will be given.

#### Control Parameters for Computations

- **1.** (a) Symmetric scroll cross section, ISYM = **1.** (b) Nonsymmetric scroll cross section, ISYM **=** 0.
- 2. The type of through flow profile is specified using the parameters IFG, IFREVO, and IPAP.
	- (a)  $IFG = 1$ ,  $IPAP = 0$ ,  $IFREVO = 0$ , for an arbitrary source distribution. In this case the source strength is fed as an input at all the interior mesh points.
	- (b) IPAP = **1,** IFG **=** 0, IFREVO = 0, for a circular paraboloid. source distribution.
	- **(c)** IFREVO = **1,** IPAP = 0, IFG = 0, for free vortex source distribution.
	- **(d)** IFG = 0, IPAP = 0, IFREVO = 0, represents uniform source distribution.
- 3. Either compressible or incompressible flow solutions are obtained by specifying the value of the parameter ICOM. Compressible flow solutions specify ICOM = **1,** and for incompressible flow case ICOM = 0.

#### How to Prepare the Input

The input is divided into seven sets, and is given in the following.

- First Set (Fluid Properties), one card READ: RG, GAMA, TO, VE according to format (4F10.0)
- Second Set (Scroll Geometry), one card ORIGINAL PAGE IS READ: Ml, M2, DO, R1, B, H, R, RC OF POOR QU. according to format (2I10, 6F10.0)

51

- Third Set (Control Parameters), one card **READ: ICOM,** ISYM, **IFG,** IPAP, IFREVO according to format (5110)
- Fourth Set (Numerical Parameters), one card READ: ITMAX, EPSMAX, WO, WOP according to format (I10, 3F10.0)
- Fifth Set (Output Control Parameters), one card READ: IP, IVPLOT, IPLT according to format (3110)
- Sixth Set (Values for Velocity Potential Contour Plotting), number of cards is equal to IPLT READ: VISOBR according to format (F10.0)
	- VISOBR Numerical values of the velocity potential contours to be plotted as output.
- Seventh Set (Arbitrary Source Distribution)

Is required only in the case of arbitrary source dis tribution, i.e., IFG  $= 1$ . The value of the source distribution  $F(I,J)$  is read in DO loop according to format (8F10.0). The input data is fed starting from  $I = 1$  to  $I = M_2$ , and marching in J direction from J = JL, JU as shown in Fig. 3a. (Ref. **1)** 

 $\overline{a}$ 

#### OUTPUT

The program output includes a printout of the pertinent flow properties at all the grid points every IP iteration and of two figures, one for the desired velocity potential contours as specified by IPLT and VISOBR and the second showing the velocity direction in the cross-sectional plane.

Samples of the program output are included in Ref. **1.** 

**ORIGINAL PAGE** IS OF POOR **QUALITY**